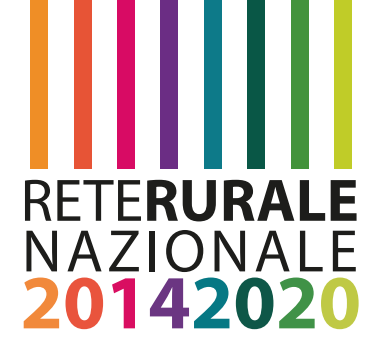

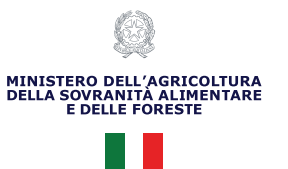

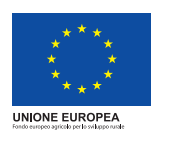

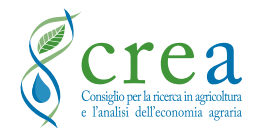

# **IL PROGETTO BEENET API SELVATICHE E BIODIVERSITÀ PROTOCOLLI DI CAMPIONAMENTO**

Marzo 2023

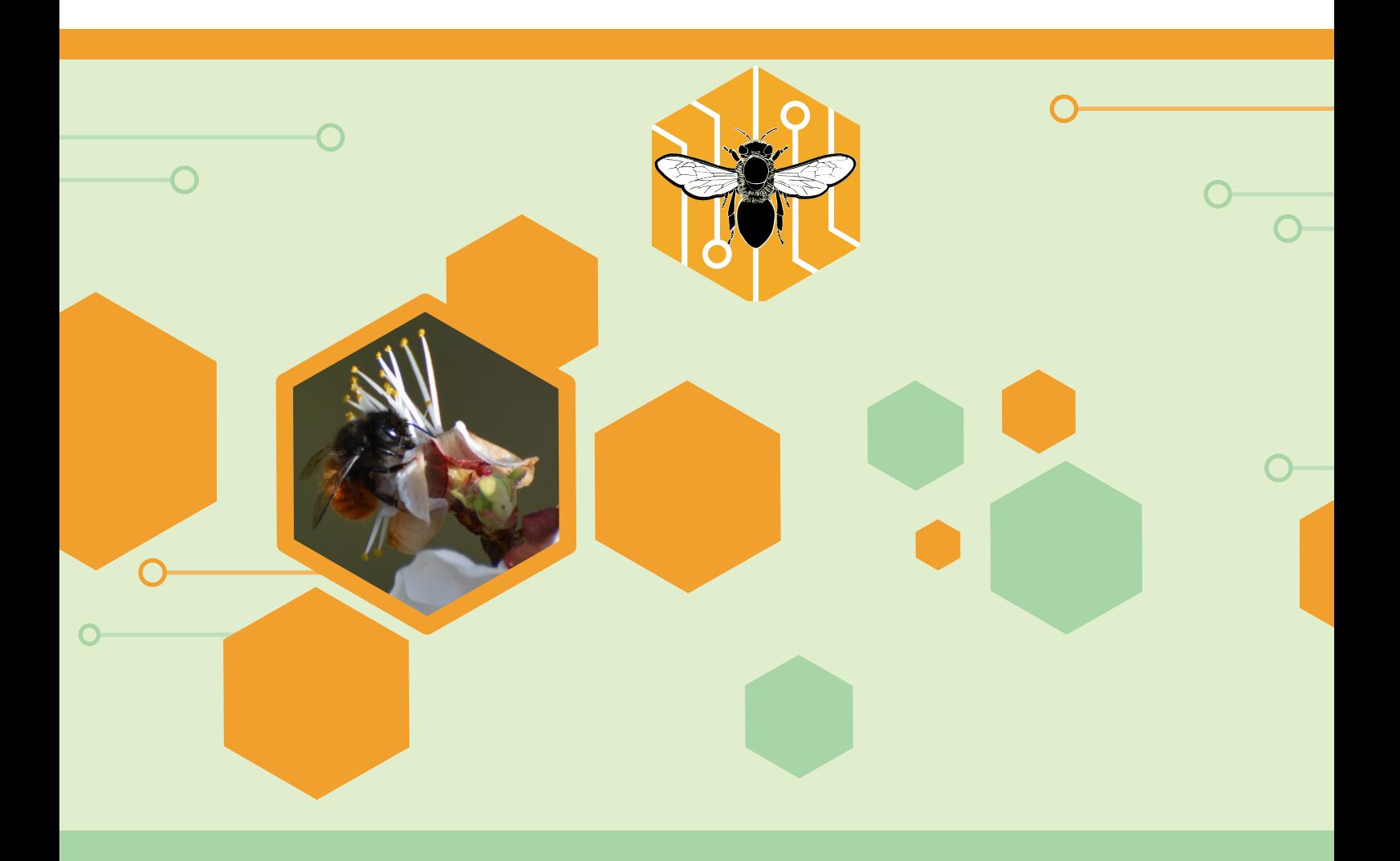

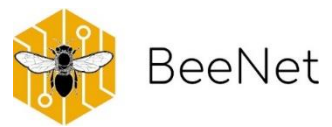

**BeeNet è un progetto finanziato dalla Rete Rurale Nazionale (fondi 2014-2020) ed è condotto dal Centro Agricoltura e Ambiente del CREA (Consiglio per la Ricerca in Agricoltura e l'Analisi dell'Economia Agraria).**

Responsabile scientifico: Laura Bortolotti

Autori: Manuela Giovanetti, Gherardo Bogo, Sergio Albertazzi, Michela Boi, Vittorio Capano, Elena Cargnus, Valeria Caringi, Emanuele Carpana, Giovanni Cilia, Roberto Colombo, Francesca Corvucci, Amanda Dettori, Simone Flaminio, Giancarlo Gaboardi, Francesca Vittoria Grillenzoni, Irene Guerra, Giulia Lora, Piotr Medrzycki, Antonio Nanetti, Marino Quaranta, Rosa Ranalli, Giorgia Serra, Elena Tafi, Laura Zavatta, Laura Bortolotti

#### Data: marzo 2023

Impaginazione e grafica: Manuela Giovanetti e Gherardo Bogo (CREA-AA) Roberta Ruberto e Mario Cariello (CREA-PB)

#### Citazione consigliata:

Manuela Giovanetti, Gherardo Bogo, Sergio Albertazzi, Michela Boi, Vittorio Capano, Elena Cargnus, Valeria Caringi, Emanuele Carpana, Giovanni Cilia, Roberto Colombo, Francesca Corvucci, Amanda Dettori, Simone Flaminio, Giancarlo Gaboardi, Francesca Vittoria Grillenzoni, Irene Guerra, Giulia Lora, Piotr Medrzycki, Antonio Nanetti, Marino Quaranta, Rosa Ranalli, Giorgia Serra, Elena Tafi, Laura Zavatta, Laura Bortolotti. ANNO. Il Progetto BeeNet. Api Selvatiche e Biodiversità: Protocolli di Campionamento. Documento realizzato nell'ambito del Programma Rete Rurale Nazionale 2014-20.

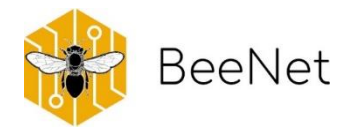

# Indice

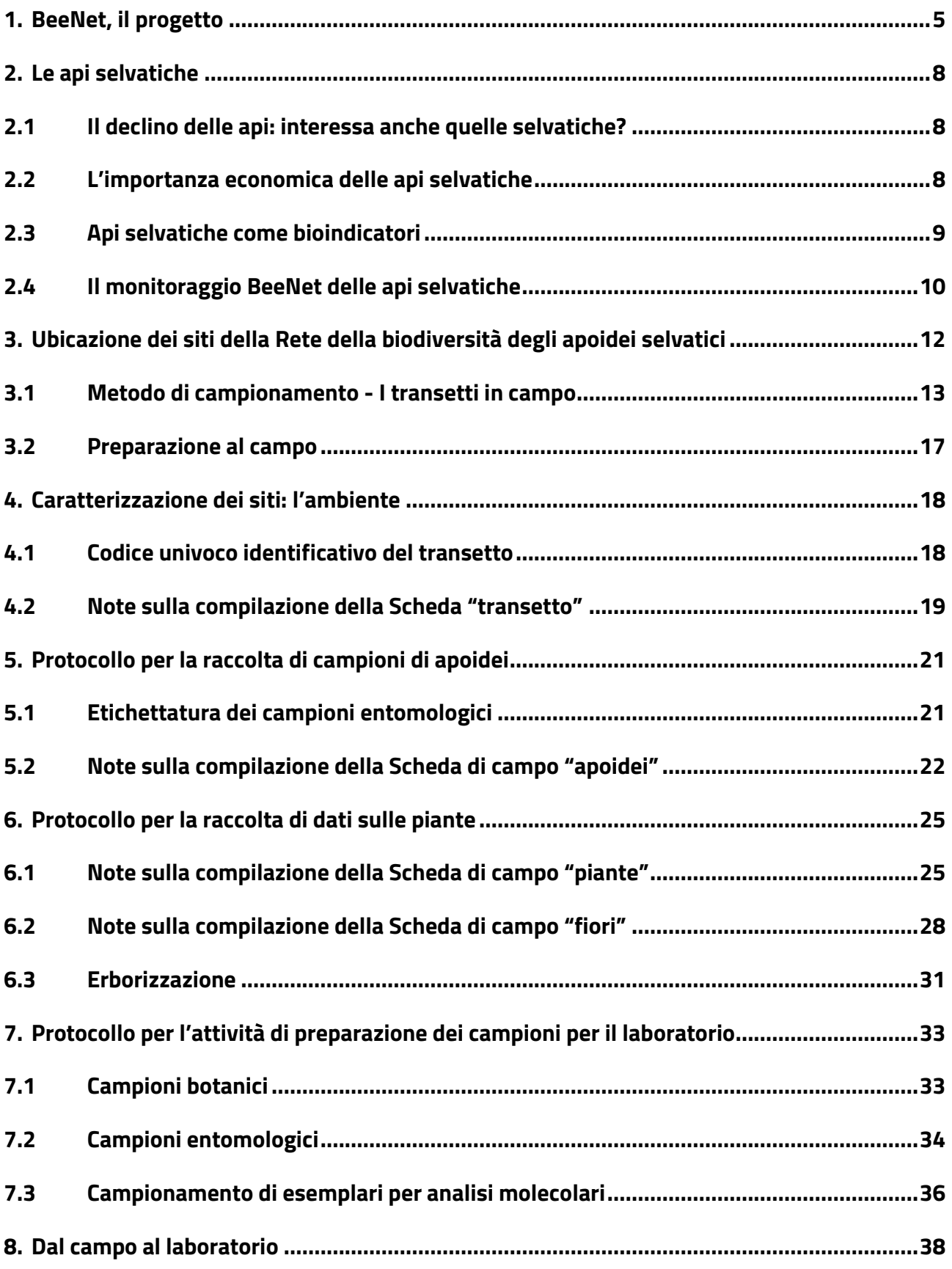

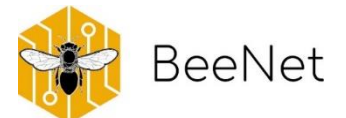

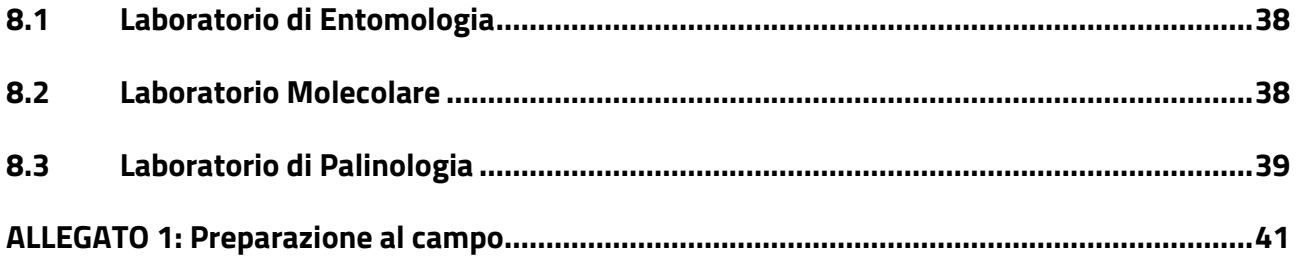

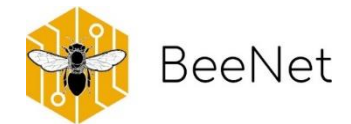

# <span id="page-4-0"></span>1.BeeNet, il progetto

"**BeeNet: Monitoraggio ambientale con le api**" è un progetto di ricerca italiano, che si propone di comprendere lo stato di salute dell'agroecosistema attraverso lo studio delle api che ci vivono. Il monitoraggio ecologico è infatti lo strumento migliore per tenere traccia dei cambiamenti nei diversi habitat.

Dopo le pesanti registrazioni di perdite di impollinatori, gli apoidei sono rientrati tra i principali oggetti di indagine, tanto le api da miele come le api selvatiche. Naturalmente, come affrontare il monitoraggio è molto diverso nei due casi.

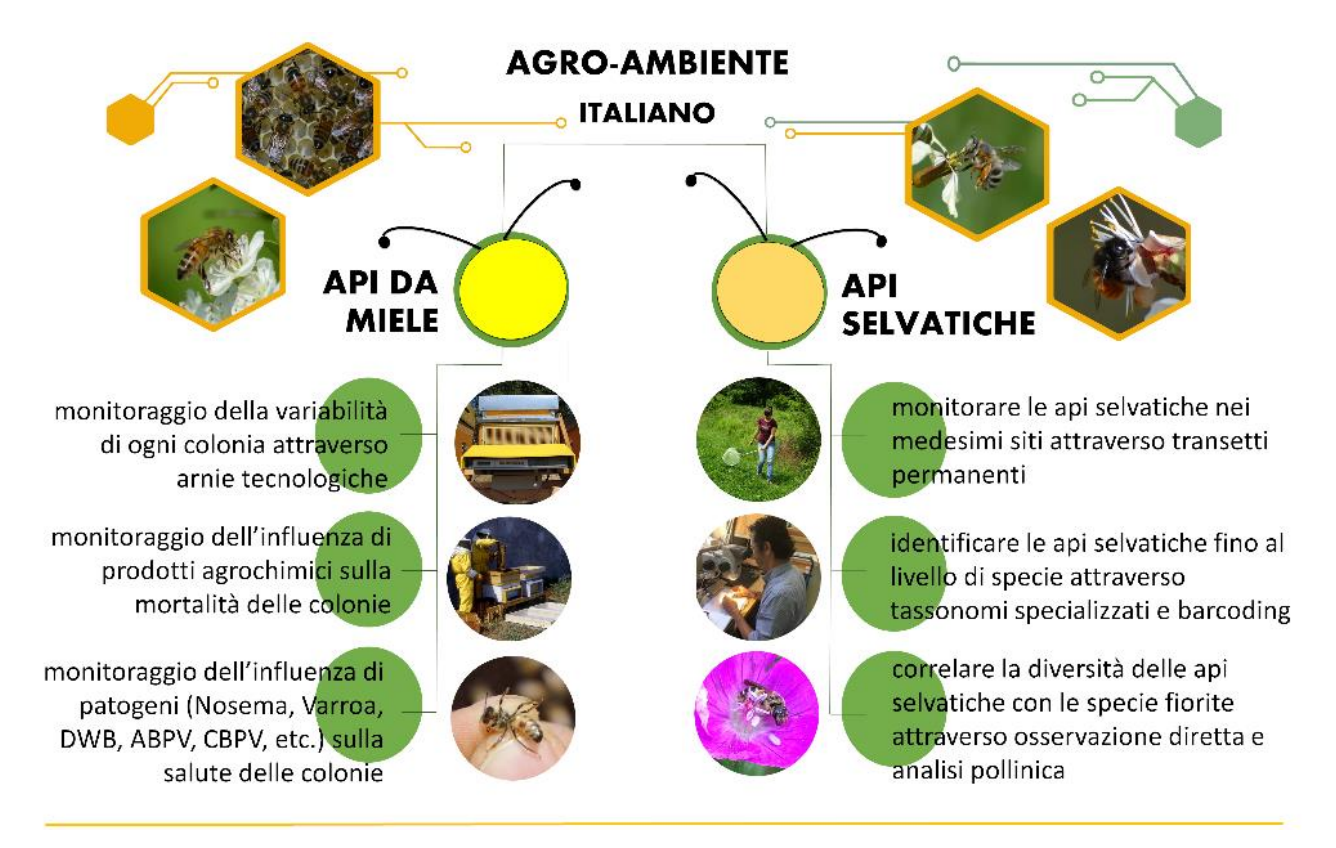

In Europa, **Le api da miele** appartengono tutte alla specie *Apis melifera*, sono molto diffuse ovunque le condizioni ambientali lo permettano, apprezzate per il loro stile di vita sociale e per l'abbondante produzione di miele. La loro diffusione è in gran parte opera dell'uomo, e la loro gestione è diventata per qualcuno un lavoro, per qualcun altro un hobby: gli apicoltori sono gli instancabili sostenitori della sopravvivenza delle colonie di api da miele. **Le api selvatiche** invece sono spesso meno conosciute, appartengono a famiglie e generi diversi, con diversi stili di vita (dal solitario al sociale) e la loro distribuzione è dettata da un insieme di condizioni ambientali ed evolutive. Anche sulla loro distribuzione l'uomo può avere un'influenza, in questo caso indiretta: cambiando l'ambiente dove queste api vivono. Ma è anche più complesso ottenere informazioni relative alle loro popolazioni, seguire l'attività dei singoli

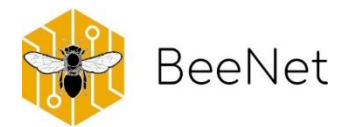

individui e le necessità delle diverse specie, soprattutto in ambiente mediterraneo dove è risaputa esserci un'alta biodiversità (che nel caso delle api selvatiche, si traduce in alto numero di specie diverse).

BeeNet è un progetto nato da un gruppo di lavoro del **CREA Centro di Ricerca Agricoltura e Ambiente** di Bologna, specializzato nello studio delle api, sia da miele che selvatiche. La concentrazione di esperti del settore ha permesso la messa a punto di un progetto, che tiene al contempo in considerazione le api nella loro diversità e l'ambiente agricolo italiano, anch'esso caratterizzato da pratiche molto differenti e spesso legate ad un ambiente intrinsicamente complesso. Il nome dato al progetto si riferisce al fatto che è un'ampia rete di monitoraggio nazionale. Storicamente, in Italia c'era sempre stata attenzione verso le api: ne sono testimonianza progetti precedenti (Api Miele Ambiente, A.M.A. 1997-2001; ApeNet 2009-2011; Beenet 2011-2014)."**BeeNet: Monitoraggio ambientale con le api**" raccoglie l'eredità dei progetti precedenti rimodulando il progetto in modo tale da utilizzare le api come sentinelle in grado di informare sullo stato di salute dell'ambiente agricolo. Per fare ciò, è stata allargata la squadra di lavoro, così come le potenzialità di laboratori di chimica, palinologia, entomologia ed analisi molecolare. Il monitoraggio è stato diviso in due linee di ricerca, a seconda del tipo di api prese in considerazione, ma seguendo in entrambi i casi criteri comuni ben definiti:

- ➢ **LA SELEZIONE DEI SITI.** L'eterogeneità dei paesaggi gioca contro la replicabilità e la comparabilità dei dati. Ciò nonostante, è anche un fattore importante nella biodiversità locale e negli sforzi di miglioramento e conservazione, specialmente in contesti agricoli. Non esistono banche dati specifiche per la descrizione eco-ambientale ad una scala pertinente agli apoidei (da poche centinaia di metri ad alcuni chilometri). BeeNet ha deciso di utilizzare la cartografia CORINE LAND COVER per un primo approccio che riunisca ambienti simili ove posizionare i siti o effettuare confronti. Analisi cartografiche più dettagliate (dati Eurostat e carte regionali di uso del suolo) permettono poi di valutare la variabilità ambientale specifica delle aree monitorate.
- ➢ **LA METODOLOGIA DI CAMPO.** Un passaggio molto importante ha riguardato la definizione delle priorità da seguire nella metodologia da adottare in campo. Anche questa, infatti, è diversa per le api da miele e le api selvatiche. Sono stati quindi definiti dei protocolli, da applicare scrupolosamente in modo che i dati siano tutti comparabili. Si è anche discussa con precisione la variabile temporale: quando effettuare i monitoraggi, quante ripetizioni, quale scostamento dalla data prevista del monitoraggio può essere tollerato (per esempio, a causa di situazioni meteo non ottimali).
- ➢ **IL LAVORO DI LABORATORIO.** Per le api selvatiche, è stato approntato un laboratorio entomologico in cui, sulla base di una collezione di apoidei italiani che va accrescendosi, vengono identificati a livello di specie tutti i campioni che, per il progetto BeeNet, convergono al CREA dalle diverse regioni italiane. Inoltre, parte del materiale biologico viene mantenuto a disposizione per la criobanca. Un sottocampione viene anche inviato al laboratorio molecolare (per le analisi di patogeni) e palinologico (per l'identificazione dei pollini). Per le api da miele, il materiale viene smistato ai laboratori chimico (per le analisi dei residui di pesticidi e quantità di azoto nel polline) e

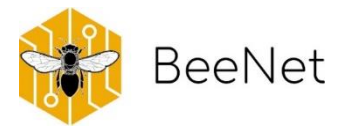

molecolare (per le analisi di patogeni nelle api adulte). Un sottocampione viene inviato al laboratorio palinologico (per l'identificazione dei pollini).

Alla base di un buon monitoraggio ci sono **osservazioni ripetute nel tempo e l'omogeneità dei metodi** nella raccolta di dati. Questi elementi permettono la creazione di una rete in grado di produrre informazioni attendibili anche per le api, animali molto sensibili, se pensiamo ai limiti delle distanze di foraggiamento, alle naturali fluttuazioni di popolazione, alla variabilità della nidificazione. La biodiversità ha origine dalla complessità di elementi ambientali e specie-specifici, nei quali ecologia del paesaggio ed etologia di ogni specie si integrano. BeeNet intende contribuire alla creazione di indicatori e misure di conservazione che diano più ampio respiro a tutti gli apoidei.

Nelle pagine seguenti verrà illustrato **il contesto** che ha portato a questo progetto, indicando chi sono i soggetti di cui ci occupiamo, cosa sappiamo del loro declino e della loro importanza economica, del perché sono buoni bioindicatori. Queste informazioni sono tutte state attentamente considerate nella messa a punto del **protocollo di campo**, di seguito condiviso. Inoltre, una breve spiegazione chiarirà quale iter seguono i campioni BeeNet, **dal campo al laboratorio**.

Il protocollo qui presentato, relativo alle api selvatiche, può essere liberamente riutilizzato per ricerca e monitoraggio, con la sola richiesta di citarlo (citazione completa presente a pagina 2) in report e pubblicazioni successive.

Per ulteriori informazioni ed approfondimenti: **info.beenet@crea.gov.it**

#### BOX<sub>1</sub>

BeeNet è un progetto condotto dal Gruppo di Ricerca in Apidologia del Centro Agricoltura e Ambiente del CREA (Consiglio per la Ricerca in Agricoltura e l'Analisi dell'Economia Agraria), finanziato dalla Rete Rurale Nazionale del Ministero delle Politiche Agricole. Alimentari e Forestali (fondi 2014-2020).

Il progetto si avvale della collaborazione di associazioni apistiche (FAI, UNAAPI, Miele in cooperativa), degli Istituti zooprofilattici regionali e di centri di ricerca universitari (Università di Sassari, Catania, Pisa e Udine)

Coordinatore: Laura Bortolotti Project Manager: Manuela Giovanetti

Responsabile rete api selvatiche: Marino Quaranta Responsabile rete api mellifere: Piotr Medrzycki Responsabile arnie tecnologiche: Emanuele Carpana Responsabile rilevamento patogeni api: Antonio Nanetti

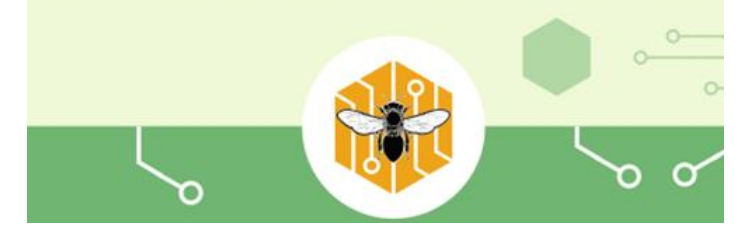

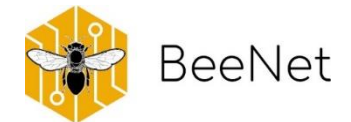

# <span id="page-7-0"></span>2.Le api selvatiche

Di api selvatiche, di recente, abbiamo cominciato a sentirne parlare sempre più spesso. Nel mondo ne sono state identificate circa 20.000 specie, e in Europa ne vive almeno un 10% di queste (Nieto et al. 2014). La ricchezza europea è data soprattutto dai paesi mediterranei, un'area in cui la biodiversità degli apoidei è favorita dalla presenza di ambienti vari e clima favorevole al loro sviluppo (Michener, 1979). In Italia ne siamo particolarmente ricchi: ci sono oltre 1.000 specie di api selvatiche (Fontana & Bortolotti, 2021), diverse per colori, stili di vita, distribuzione sul nostro territorio.

## <span id="page-7-1"></span>2.1 Il declino delle api: interessa anche quelle selvatiche?

A livello globale, il declino degli insetti ha sollevato molta attenzione nel mondo scientifico (Althaus et al. 2021). Il declino della biodiversità ha seguito un particolare iter dal punto di vista mediatico, focalizzando prima l'attenzione sulla perdita di specie, passando poi alla perdita di biomassa di insetti, e arrivando finalmente ad alzare il livello di preoccupazione relativamente al declino degli impollinatori. Quando ci si riferisce al declino degli impollinatori si comprendono diversi gruppi animali: api (sia da miele che selvatiche), alcuni ditteri (soprattutto sirfidi e bombilidi), lepidotteri (per la maggior parte farfalle diurne), ed alcuni coleotteri.

Tuttavia, si sa ancora relativamente poco sul declino delle api selvatiche, soprattutto perché le informazioni relative alle diverse specie sono spesso incomplete: di molte non si conoscono la diffusione e l'abbondanza, o su quali specie vegetali si alimentano, come interagiscono con altre specie, come rispondono ad avversità quali cambiamento climatico, pesticidi, perdita di habitat. La nostra conoscenza sul declino delle api selvatiche è basata principalmente su studi relativi a cambiamenti nella ricchezza di specie nel tempo in varie regioni. È stato considerato di utilizzare l'ape da miele come indicatore del declino anche delle api selvatiche, ma un recente studio ha evidenziato come i medesimi fattori influiscano in modo diverso su diverse specie di api (Wood et al., 2020). Alla base di queste conclusioni c'è quasi sicuramente l'ecologia di *Apis mellifera,* che induce risposte ai fattori di stress che possono divergere fortemente da quelle espresse dalle altre specie di api.

C'è quindi un importante deficit di informazioni a nostra disposizione per poter rispondere a questa domanda, deficit che molti paesi stanno cercando di colmare attraverso progetti di monitoraggio nazionali: esattamente come BeeNet (Giovanetti & Bortolotti, 2021), per il quale è stato preparato il presente protocollo.

## <span id="page-7-2"></span>2.2 L'importanza economica delle api selvatiche

A differenza dell'ape da miele, è difficile stimare l'importanza economica delle sole api selvatiche. Esse, infatti, partecipano insieme ad altri impollinatori all'importante contributo ecosistemico dell'impollinazione delle specie vegetali coltivate e spontanee. Alcune specie di api selvatiche vengono

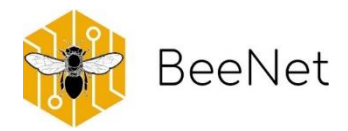

oggi allevate perché è stata riconosciuta loro una maggior abilità nell'impollinazione di alcune piante: un esempio sono i bombi (soprattutto *Bombus terrestris* Linnaeus, 1758) per le coltivazioni in serra di pomodori o le api del genere *Osmia* (Panzer, 1806) per i frutteti. Spesso le conoscenze sull'abilità impollinatrice delle specie di api selvatiche sono troppo limitate per poterne immaginare un qualche tipo di allevamento.

Un importante risultato emerso negli ultimi anni è però quello che sottolinea come la varietà di specie impollinatrici contribuisca significativamente ad incrementare le produzioni agricole. Nel lavoro di Brittain e colleghi (2013) gli autori hanno dimostrato come la maggiore diversità di impollinatori presenti tra i mandorli può aumentare sinergicamente il servizio di impollinazione, attraverso una modifica delle interazioni tra specie: l'ape da miele cambia la sua strategia di visita ai fiori quando sono presenti altre api, aumentando l'efficienza del servizio d'impollinazione. Questo risultato era già stato dimostrato anche sul girasole (Greenleaf & Kremen, 2006), dove l'efficienza dell'ape da miele aumentava di ben cinque volte in presenza di api selvatiche. La contemporanea presenza di più specie di api funge da stimolo non solo all'ape da miele: Lowenstein e colleghi (2015) hanno dimostrato con un esperimento condotto in orti e giardini cittadini che laddove la biodiversità era più alta, erano maggiori anche i risultati (frutti e semi) dell'impollinazione delle tre specie target: cetriolo (*Cucumis sativus*, var. 'Picklebush'), melanzana (*Solanum melongena*, var. 'Black Beauty') e fiori ornamentali (*Echinacea purpurea*, var. 'Magnus'). Quindi l'importanza economica delle api selvatiche non risiede solo nelle abilità d'impollinazione delle singole specie (anche se alcune di esse si distinguono per l'elevata efficienza), ma anche e soprattutto nella rete di relazioni indotta dalla biodiversità locale.

## <span id="page-8-0"></span>2.3 Api selvatiche come bioindicatori

Le api selvatiche possono essere utilizzate come bioindicatori? Potrebbero, ma al momento non lo sono. Intanto bisogna capire come funziona un bioindicatore. È un mezzo per definire lo stato di un ambiente, attraverso l'analisi delle specie animali o vegetali che ci vivono. E come vengono scelte queste specie? Secondo Reyes-Novelo e colleghi (2019), ci sono sette criteri da considerare per integrare un gruppo animale quale bioindicatore. Tra questi gli autori annoverano alcune variabili che devono essere ben conosciute: la tassonomia, la biologia, la valenza trofica, la distribuzione geografica, la tipicità legata a determinati ambienti. Il gruppo animale scelto come indicatore dovrebbe anche avere delle caratteristiche per facilitarne l'impiego nell'indicatore: la facilità di cattura e osservazione, l'importanza economica. Nel lavoro scientifico citato si ritiene che le api selvatiche abbiano tutte le caratteristiche sopra menzionate.

Non è semplice integrare le informazioni in un indicatore: al momento, esistono diversi indicatori relativi ad artropodi che vengono impiegati a livello internazionale (Comunità Europea) o nazionale (Italia). Albertazzi e colleghi (2021) li hanno messi a confronto per capire cosa dovrebbe avere un futuro indicatore basato sulle api selvatiche. Soprattutto considerando che questo indicatore potrebbe essere utilizzato in ambiente agrario per valutare la bontà delle azioni intraprese verso un miglioramento ambientale, tra gli elementi costituenti l'indicatore, Albertazzi et al. (2021) indentificano i seguenti: l'esistenza di variabili che

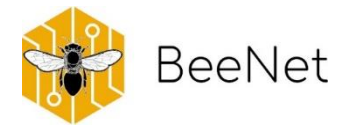

definiscano l'ambiente tenendo conto della limitata mobilità delle api selvatiche; la possibilità di avviare dei monitoraggi attraverso la citizen science, in modo da aumentare i dati disponibili e convalidare i risultati; la possibilità di integrare le informazioni dei sussidi regionali relativi alle azioni agro-ambientali.

## <span id="page-9-0"></span>2.4 Il monitoraggio BeeNet delle api selvatiche

Fino ad ora, la scarsità di ripetute osservazioni nel tempo e la disomogeneità dei metodi non ha consentito progressi nei piani di monitoraggio. Le api selvatiche sono un gruppo molto sensibile (fluttuazioni di popolazione, variabilità della nidificazione, limiti delle distanze di foraggiamento), sul quale esistono enormi lacune riguardo ad ecologia e distribuzione.

Il progetto BeeNet ha definito una precisa linea di ricerca: la **Rete della biodiversità degli apoidei selvatici**, che affronta la presenza e diversità di api selvatiche in Italia, correlandole con le caratteristiche dell'habitat (agricoltura semi-naturale o intensiva), associazioni di fiori e ciclo vitale. L' Europa è impegnata a discutere come definire gli studi di monitoraggio degli apoidei, al fine di combinare lo stato e le tendenze in indicatori. Essendo l'Italia un paese mediterraneo, con un paesaggio in gran parte eterogeneo incluso in un'area riconosciuta hotspot della biodiversità, è necessario affrontare in modo puntuale questa complessità al fine di contribuire -attraverso dati, metodologie e approcci validi- allo sforzo europeo di preservare gli impollinatori.

Nelle pagine seguenti vengono presentati i **protocolli di campo** per le api selvatiche, ideati ed utilizzati per il monitoraggio nell'ambito del progetto BeeNet. A questo scopo sono state valutate le diverse variabili da tenere in considerazione, ed effettuate scelte mediate da un'attenta selezione delle priorità del progetto stesso. Infatti, il progetto ha un respiro nazionale, deve considerare il territorio italiano; è focalizzato su un ambiente specifico, l'agroecosistema; deve contribuire a future valutazioni operate da organismi legati alle politiche agricole nazionali (ministero) e locali (regioni).

Tra le variabili valutate per i monitoraggi BeeNet, ci sono l'ubicazione dei siti, la definizione dello tipo di monitoraggio, il campionamento botanico ed entomologico, la preparazione dei campioni, il livello di identificazione dei campioni. Soprattutto quest'ultimo punto è particolarmente critico: in passato, l'impoverimento di competenze tassonomiche ha prodotto una riduzione nel numero e disponibilità di esperti. BeeNet ha riconosciuto la necessità di attivare una task force incaricata della formazione e del tutoraggio di nuovi esperti tassonomi in apoidei selvatici, in un laboratorio entomologico dedicato. Ha inoltre previsto nella preparazione dei campioni un'attività che che permetta in un futuro prossimo l'integrazione dei più recenti progressi scientifici e tecnologici (barcoding).

I dettagli delle scelte caratterizzanti il progetto sono riportate nei BOX:

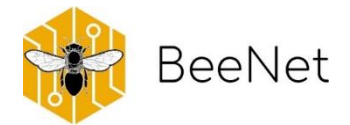

### **Bibliografia**

Albertazzi, S., Monterastelli, E., Giovanetti, M., Zenga, E. L., Flaminio, S., Galloni, M., Quaranta, M., & Bortolotti, L. (2021). Biodiversity Evaluation: From Endorsed Indexes to Inclusion of a Pollinator Indicator. Diversity, 13(10), 477.

Althaus, S. L., Berenbaum, M. R., Jordan, J., & Shalmon, D. A. (2021). No buzz for bees: Media coverage of pollinator decline. Proceedings of the National Academy of Sciences, 118(2), e2002552117.

Brittain, C., Williams, N., Kremen, C., & Klein, A. M. (2013). Synergistic effects of non-Apis bees and honeybees for pollination services. Proceedings of the Royal Society B: Biological Sciences, 280(1754), 20122767.

Fontana, P., & Bortolotti, L. (2021). La tutela degli apoidei non è "gioco da ragazzi". L'Apicoltore Italiano, 4.

Giovanetti, M. & Bortolotti, L. (2021). Report on a project: BeeNet at the start. Bulletin of Insectology 74 (2): 284.

Greenleaf, S. S., & Kremen, C. (2006). Wild bees enhance honeybees' pollination of hybrid sunflower. Proceedings of the National Academy of Sciences, 103(37), 13890-13895.

Lowenstein, D. M., Matteson, K. C., & Minor, E. S. (2015). Diversity of wild bees supports pollination services in an urbanized landscape. Oecologia, 179(3), 811-821.

Michener, C. D. (1979). Biogeography of the bees. Annals of the Missouri botanical Garden, 66 (3): 277- 347.

Nieto, A., Roberts, S.P.M., Kemp, J., Rasmont, P., Kuhlmann, M., García Criado, M., Biesmeijer, J.C., Bogusch, P., Dathe, H.H., De la Rúa, P., De Meulemeester, T., Dehon, M., Dewulf, A., Ortiz-Sánchez, F.J., Lhomme, P., Pauly, A., Potts, S.G., Praz, C., Quaranta, M., Radchenko, V.G., Scheuchl, E., Smit, J., Straka, J., Terzo, M., Tomozii, B., Window, J. & Michez, D. (2014). European Red List of bees. Luxembourg: Publication Office of the European Union.

Wood, T. J., Michez, D., Paxton, R. J., Drossart, M., Neumann, P., Gerard, M., Vanderplanck, M., Barraud, A., Martinet, B., Leclercq, N. & Vereecken, N. J. (2020). Managed honeybees as a radar for wild bee decline? Apidologie, 51(6), 1100-1116.

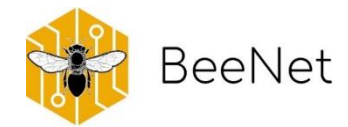

# <span id="page-11-0"></span>3.Ubicazione dei siti della Rete della biodiversità degli apoidei selvatici

Come è stato anticipato, da un lato attualmente non esistono banche dati adeguate a descrivere l'ambiente ad una scala pertinente agli apoidei, specialmente quelli selvatici che hanno un raggio di volo per lo più limitato a poche centinaia di metri. Dall'altro, è necessario effettuare selezioni sulla base di criteri replicabili. Analizzando la letteratura esistente, è emerso come molti studi utilizzino cartografie disponibili gratuitamente. La cartografia citata più spesso è quella offerta da *Copernicus*, un programma europeo per il monitoraggio della Terra, che si avvale di dati provenienti da satelliti combinati con i dati provenienti dalle reti di sensori presenti sulla superficie terrestre (https://land.copernicus.eu/about). Una volta raccolti, i dati vengono elaborati, costantemente aggiornati all'interno di sei aree tematiche (terra, mare, atmosfera, cambiamento climatico, gestione delle emergenze e sicurezza). Tra i servizi resi gratuitamente disponibili dal progetto, ci sono informazioni geografiche sulla copertura del suolo, che includono: l'uso del suolo, le caratteristiche e i cambiamenti della copertura del suolo, lo stato della vegetazione, il ciclo dell'acqua e le variabili energetiche della superficie terrestre. Queste informazioni geografiche sono archiviate nell'inventario CORINE Land Cover (CLC), avviato nel 1985 (anno di riferimento 1990) che suddivide la copertura del suolo in 44 classi. CLC utilizza un'Unità di Mappatura Minima (MMU) di 25 ettari (ha) per i fenomeni areali e una larghezza minima di 100 m per i fenomeni lineari. Non è ottimale per il raggio di volo degli apoidei, ma permette una lettura del paesaggio confrontabile a livello nazionale ed europeo e può essere considerata un valido punto di partenza.

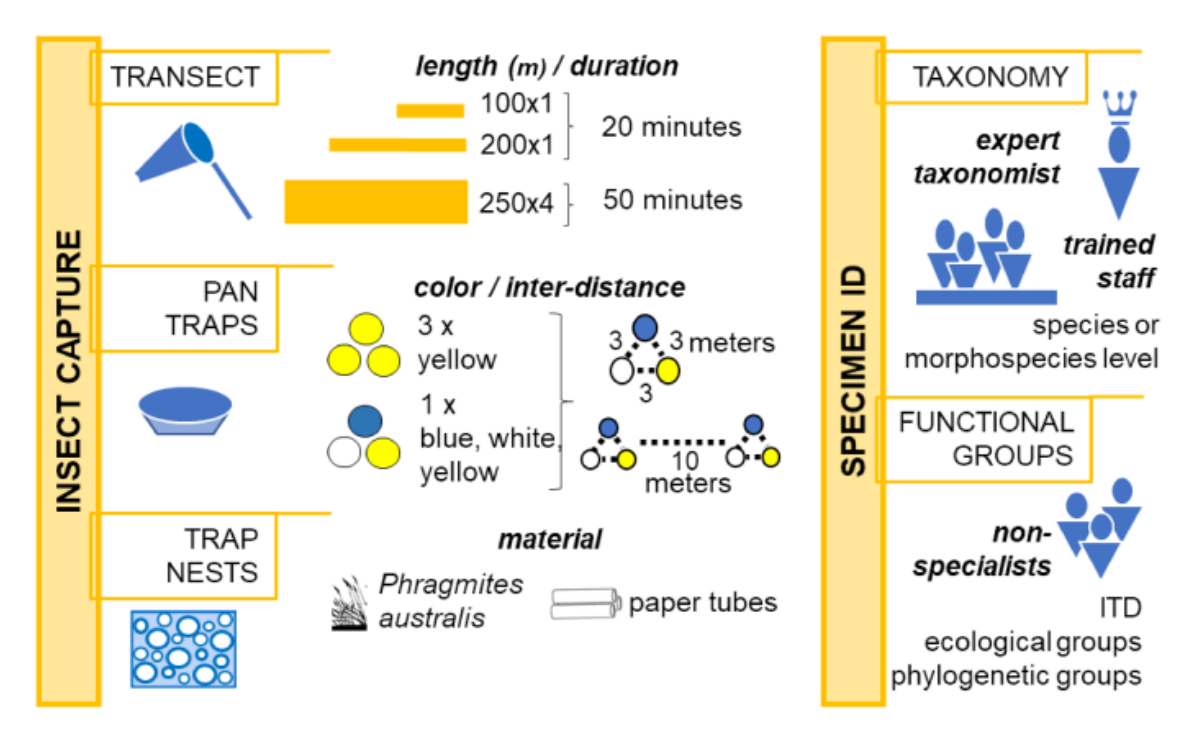

Figure 5. Study of pollinators. The two tasks for pollinator collection and specimen identification, as explained in Section 6.

DA GIOVANETTI ET AL. 2020. POLLINATION IN AGROECOSYSTEMS: A REVIEW OF THE CONCEPTUAL FRAMEWORK WITH A VIEW TO SOUND MONITORING. LAND 2021, 10, 540. HTTPS://DOI.ORG/10.3390/ LAND10050540

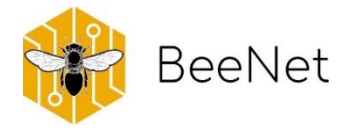

## <span id="page-12-0"></span>3.1 Metodo di campionamento - I transetti in campo

Per il monitoraggio degli impollinatori sono generalmente adottati transetti e trappole (pantrap) o niditrappola artificiali (trapnest). Nei primi, un ricercatore in movimento lungo un percorso permanente cattura tutti gli insetti in un periodo di tempo prefissato; le seconde implicano la posa di trappole attrattive in campo, nella quali "cadono" un certo numero di insetti, e la successiva analisi del loro contenuto. Questi due metodi, dove gli esemplari vengono sempre sacrificati, hanno pro e contro, sia da un punto di vista scientifico, che di campioni raccolti, che di impegno economico e di personale qualificato. L'uso contemporaneo di entrambi è quello caldeggiato una parte della letteratura, ma è spesso impossibile perseguire nell'equilibrio di un progetto. Inoltre, le trappole attirano anche insetti non d'interesse per il monitoraggio; in letteratura si trovano posizioni contrastanti relativamente al loro utilizzo e all'effettivo contributo al monitoraggio. Infine, il metodo dei nidi-trappola è rivolto a monitoraggi di un gruppo ristretto di api selvatiche, e non viene trattato in maggiori dettagli in questa sede. Nella figura, tratta da una pubblicazione in cui si possono trovare maggiori dettagli rispetto alle metodologie utilizzate in diversi lavori scientifici, sono riassunte le variabili principali di ogni metodologia.

Oltre alla scelta di un metodo di cattura, è anche necessario definire gli elementi secondari. Se prendiamo ad esempio il transetto: quanto dev'essere lungo il transetto, come deve essere disposto in campo, come deve essere percorso, in quanto tempo. Se ci riferisce alla letteratura, di nuovo ci trova di fronte all'adozione di varie soluzioni.

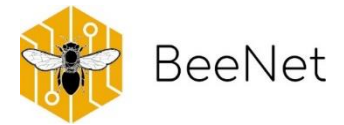

#### **BOX 2 CRITERI DI SCELTA IN BEENET**

In ogni categoria prevista nella cartografia CLC è stata valutata l'importanza potenzialmente ricoperta nell'ambito del progetto BeeNet (ad esempio: l'ambito agricolo, la divisione nazionale in regioni, la varietà di ecosistemi in ambiente MEDITERRANEO).

Alla selezione delle categorie, sono stati giustapposti elementi facilitativi (ad esempio: infrastrutture sul territorio, distanza dalla base degli operatori su campo) e la potenziale convergenza con progetti pregressi (ad esempio: presenza di dati da campionamenti precedenti nella medesima area) o in essere (altri progetti nei quali collabora il CREA, che attuino campionamenti di api selvatiche nell'area). La scelta è stata guidata dall'obiettivo di valutare diverse pratiche agricole, quindi opponendo siti con agroecosistemi intensivi (AI) e siti in aree agricole seminaturali (ES). Per definire queste ultime, è stato deciso di ubicare i transetti all'interno di un'area protetta, dando priorità ad aree interessate da Parchi Nazionali e Regionali).

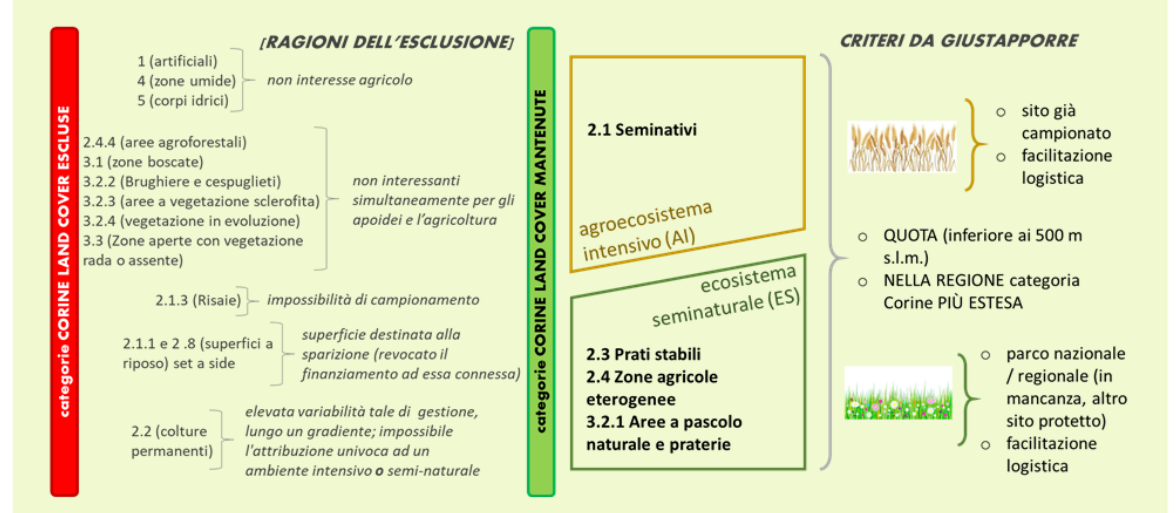

La località ove effettuare i monitoraggi è quindi stata scelta a priori in 11 Regioni italiane (Friuli-Venezia Giulia, Veneto, Piemonte, Emilia-Romagna, Umbria, Toscana, Abruzzo, Campania, Puglia, Sardegna, Sicilia), fissando due località per regione (AI ed ES). Alla scelta operata su base cartografica è seguita una perlustrazione diretta dell'area, con definizione finale della località in accordo con situazioni peculiari osservate in campo, registrando le coordinate GPS del suo punto centrale.

Al transetti scelti su questa base, sono stati aggiunti e mantenuti in essere alcuni transetti che erano stati monitorati durante progetti precedenti: è il caso di alcuni transetti delle regioni Emilia-Romagna, Toscana e Campania. Questa decisione è stata presa per mantenere, quando possibile con i criteri di scelta definiti fin qui, transetti che possano essere confrontati con dati storici.

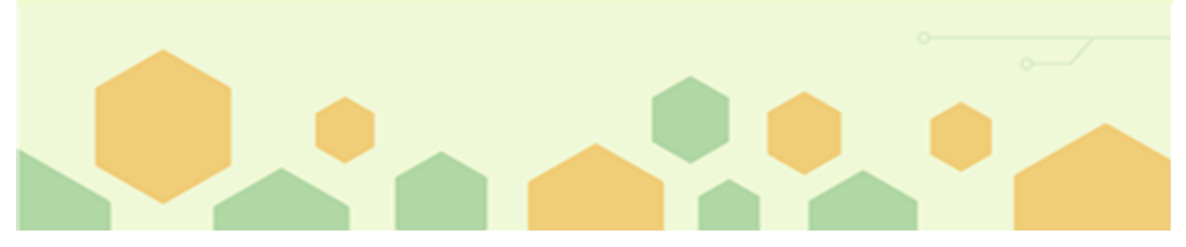

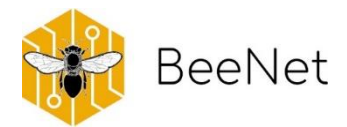

#### **BOX 3 IL TRANSETTO BEENET**

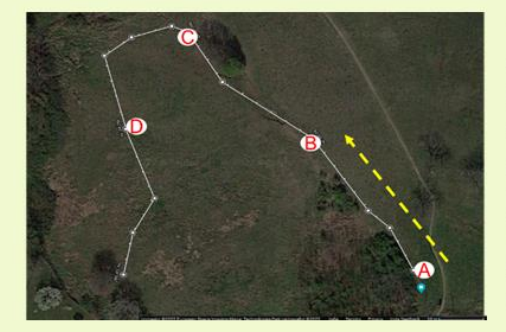

In BeeNet si è ritenuto che la soluzione più adatta alle esigenze e disponibilità finanziare del progetto fosse quella di un transetto fisso. Le dimensioni del transetto sono di 200 m x 2 m, lungo il quale l'operatore cammina catturando ogni apoideo che avvista sui fiori. Il transetto non deve necessariamente svilupparsi in linea retta: può infatti seguire gli andamenti delle bordure di campo o di elementi del paesaggio che si ritenga utile includere.

Per poter analizzare la possibile esistenza di una variabilità intra-transetto, favorendo al contempo le osservazioni di campo, il transetto viene suddiviso in quattro sezioni di 50 m ciascuna, indicate da lettere: A, B, C, D. Ogni dato raccolto in campo farà quindi riferimento al transetto, ma precisando anche la sezione in cui il dato è stato preso.

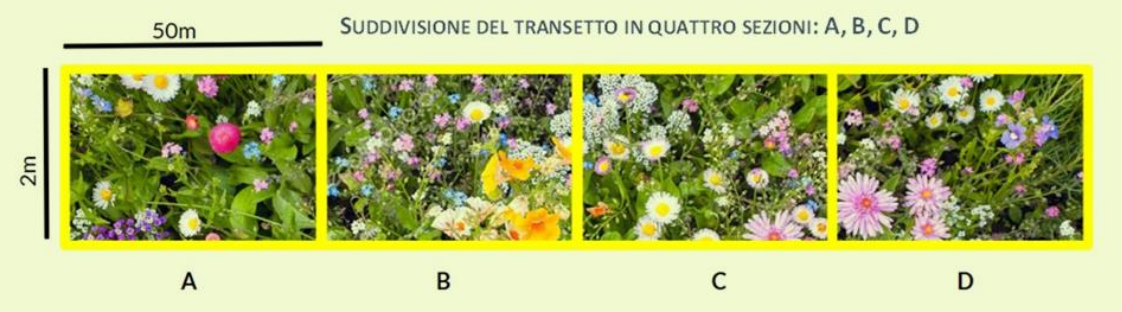

Frequenza dei monitoraggi: una volta al mese per entrambi i transetti, sia quello in agroecosistema intensivo che quello in agroecosistema seminaturale, in ogni regione. I due transetti vengono campionati in giorni differenti (per motivi logistici), ma i due giorni devono ricadere all'interno della settimana di campionamento prefissata. I monitoraggi vengono effettuati due volte al giorno nel medesimo transetto: una al mattino, una al pomeriggio, preferibilmente nella medesima giornata. Si è tenuto conto della variabilità climatica lungo la penisola italiana, scegliendo di variare il numero di repliche mensili per anno a seconda della regione, relativamente alle temperature stagionali che variano lungo tutta la penisola. I campionamenti BeeNet sono quindi stati previsti come segue:

- 12 campionamenti annuali in Campania, Puglia, Sicilia e Sardegna (da gennaio a dicembre).
- 9 campionamenti in Toscana e Umbria (da marzo a novembre).
- 8 campionamenti in Piemonte, Emilia-Romagna, Veneto e Friuli-Venezia Giulia (da marzo a ottobre).

Durata dei monitoraggi: un'ora esatta: il tempo viene misurato con un cronometro. Per ogni transetto va quindi considerata un'ora la mattina ed un'ora al pomeriggio, più il tempo necessario alla cattura, alla disposizione dei campioni ed alla registrazione del dato. A questo va aggiunto il tempo necessario alla rilevazione della vegetazione.

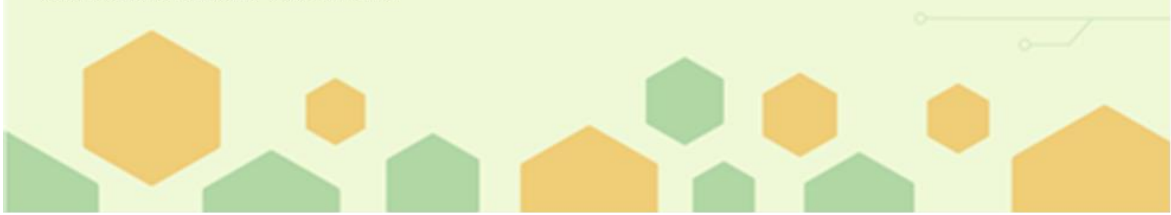

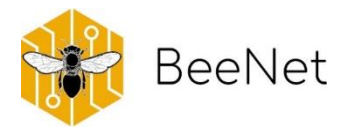

In ogni sito, i transetti possono essere **identificati sul territorio** in modo fisico, per esempio segnati con paletti di legno o riferendosi a punti caratteristici del paesaggio facilemente riconoscibili. I paletti o i punti possono venire evidenziati applicandovi nastro bianco e rosso (si raccomanda l'uso di un tipo biodegradabile). È importante verificare, ad ogni inizio di stagione di campo, la condizione delle indicazioni ed eventualmente ripristinarle, per favorire la successiva attività di monitoraggio. La variabilità nella lunghezza può portare problemi se si vogliono confrontare i dati di monitoraggi diversi, e capire andamenti di popolazione che vadano oltre quello locale. Un metodo per aumentare la comparabilità di dati è quello di identificare sottosezioni del transetto principale. Anche le eventuali sottosezioni (se previste) possono, in campo, essere identificate mediante paletti di legno o altri riferimenti fisici del territorio.

E' inoltre necessario mantenere un lasso di **tempo costante tra le varie repliche**, che possono essere ad esempio mensili: in questo caso, è opportuno fissare una specifica settimana di campionamento (per esempio, la seconda settimana del mese) all'inizio dell'attività. In assenza di eventi contrari, tale settimana sarà mantenuta costante per l'intera durata del monitoraggio. Dal momento che condizioni meteorologiche avverse o cause di forza maggiore sono imprevedibili, è consigliabile evitare di organizzare i campionamenti nell'ultima settimana del mese, per poter recuperare l'eventuale campionamento la settimana successiva alla prefissata.

Ogni transetto deve essere **percorso per un tempo definito**. Per assicurare una maggior omogeneità in presenza di più operatori, una modalità è quella di utilizzare un cronometro, che viene interrotto quando ci si ferma a catturare un insetto e per il tempo necessario alla sua collocazione nella provetta. Il tempo si fa poi ripartire quando si riprende il cammino lungo il transetto. Se il monitoraggio delle api selvatiche è combinato ad un concomitante monitoraggio della vegetazione, va considerato il tempo necessario che può avere una durata variabile, a seconda del numero di specie vegetali presenti, del tempo necessario alla loro identificazione provvisoria e della valutazione della loro abbondanza.

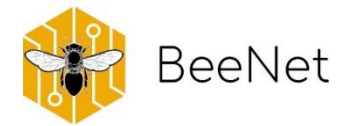

Un altro elemento da considerare nel monitoraggio di api selvatiche riguarda gli **orari di campionamento**, che vanno ottimizzati relativamente all'attività delle api, e delle necessità/possibilità del progetto. Tale

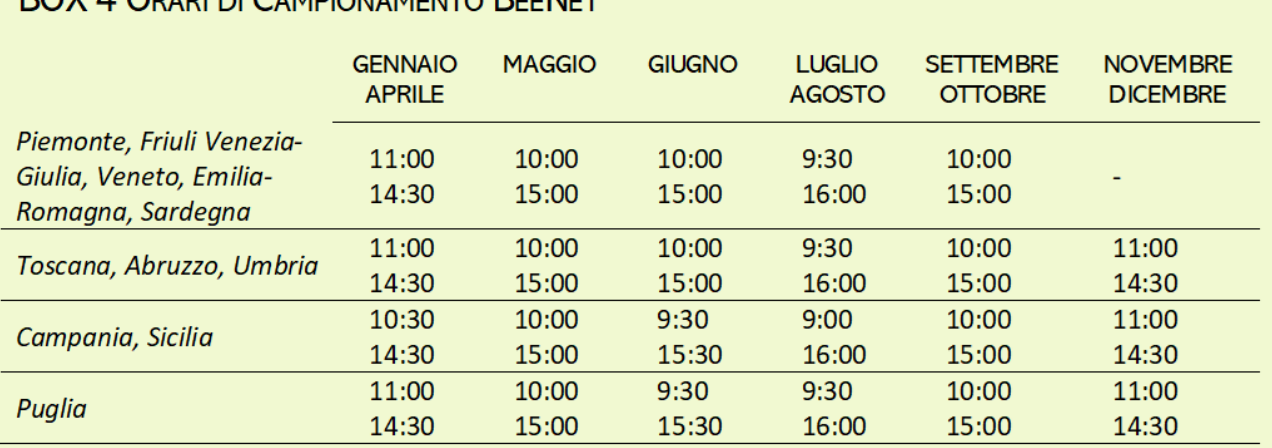

Gli orari si riferiscono al momento di inizio del campionamento, rispettivamente per mattina e pomeriggio. In caso di pioggia durante il monitoraggio pomeridiano, si considera comunque valido il monitoraggio della mattina. E' ritenuto valido recuperare il campionamento mancato a causa di maltempo, solo se sarà possibile effettuarlo entro 4 giorni da quello già completato.

orario, in un progetto su ampia scala geografica, può necessitare aggiustamenti (considerando condizioni climatiche ed orografiche) in modo da poter intercettare il maggior numero di individui e specie in attività. Si può anche prevedere quanto scostamento dall'orario previsto si ritiene accettabile, in base alle condizioni meteorologiche del giorno nel campionamento. Ogni mese, va inizialmente valutato se ci sono le **condizioni meteorologiche adeguate** al monitoraggio nella settimana prevista. Questa valutazione si può fare sulla base delle indicazioni fornite dal servizio meteorologico che presenta stazioni in prossimità del sito ove è ubicato il transetto: deve essere prevista una temperatura media al di sopra dei 15°C e tempo soleggiato.

## <span id="page-16-0"></span>3.2 Preparazione al campo

**DOV 4 ODADLDI CAMPIONAMENTO PEENET** 

Per facilitare le uscite in campo, nell'**Allegato 1** "Preparazione al campo" è illustrata la lista del materiale che può risultare necessario ad ogni campionamento. Nell'allegato viene anche riportato nello specifico il materiale necessario alla compilazione delle schede di campo create per il progetto ed illustrate di seguito. Si consiglia di consultare questo elenco almeno un giorno prima del monitoraggio in campo e provvedere per tempo al reperimento di tutta l'attrezzatura.

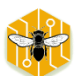

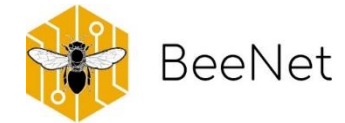

# <span id="page-17-0"></span>4.Caratterizzazione dei siti: l'ambiente

Seppure l'ambiente sia stato selezionato a priori, la scelta è ovviamente stata fatta sulla base di informazioni ad un livello superiore a quello che può poi essere verificato in campo. A supporto e completamento della scelta effettuata è utile avere informazioni più precise, a livello locate, raccolte direttamente su campo. Queste informazioni possono essere raccolte in modo costante, per esempio all'inizio dei campionamenti annuali, e recuperate da osservazioni dirette o ricercandole in riferimento al sito campionato. Queste informazioni possono necessitare integrazioni, nel caso avvengano modifiche sul territorio, che possono influenzare la successiva analisi di dati. Per facilitarne la raccolta, ci si può rifare alla *Scheda di campo* "*transetto*" ideata per il progetto BeeNet (dettagli al paragrafo 4.2).

## <span id="page-17-1"></span>4.1 Codice univoco identificativo del transetto

Per un progetto di monitoraggio che preveda transetti in diverse località, è utile stabilire delle sigle in grado di identificare in modo univoco il transetto. Il codice costruito in questo modo permetterà l'associazione dei dati al sito e il loro collegamento al transetto di origine, anche quando nel medesimo sito sono presenti più di un transetto monitorato.

### **BOX 5 CODICE UNIVOCO BEENET**

Il codice transetto di BeeNet è una sigla scritta in carattere maiuscolo, ogni lettera scritta in modo consecutivo senza spazi. La sigla è costruita come segue:

- · sigla identificativa della regione basata sulle prime due lettere del nome della regione (es.: PI= Piemonte; VE= Veneto: ER= Emilia-Romagna: UM= Umbria: TO= Toscana, etc).
- · sigla identificativa della tipologia di transetto (agroecosistema intensivo= Al o agroecosistema seminaturale=ES).

Ad esempio, i due transetti della regione Emilia-Romagna sono identificati dai seguenti codici: ERAI e ERES. Nel caso in cui, per cause di forza maggiore (per esempio: motivi ambientali o logistici), un transetto debba essere spostato e riposizionato in altro sito, al nuovo transetto verrà assegnato un codice a cui va aggiunta la lettera "X" in coda. Esempio: ERAIX. Naturalmente, dovrà essere redatta anche una nuova Scheda di campo "transetto".

Per l'identificazione dei transetti mantenuti da progetti precedenti, è stato deciso di aggiungere in coda alla sigla predisposta, quella del comune in cui ricade il transetto. Un esempio è il seguente: ERAIMC = Emilia-Romagna, Agroecosistema Intensivo, Massa Castello. La sigla del comune va specificata anche nella Scheda di campo "transetto".

Nota bene: se, per ragioni diverse, durante il monitoraggio vengono effettuate raccolte di campioni al di fuori del transetto, queste devono essere identificate a parte e NON riportare il codice transetto per non confondersi con il materiale relativo al progetto.

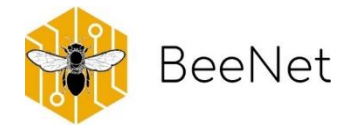

## <span id="page-18-0"></span>4.2 Note sulla compilazione della Scheda "transetto"

Le informazioni presenti nella *Scheda di campo "transetto"* sono elencate di seguito:

- Codice identificativo del transetto
- Nomi dei referenti (chi ha eseguito il monitoraggio in campo, se fosse necessario contattarlo in futuro per informazioni più dettagliate)
- Coordinate geografiche GPS; è consigliabile prenderle in una zona centrale del transetto, specificando il sistema di riferimento utilizzato e, se possibile, indicare la precisione dello strumento;
- Località (Comune e Provincia)
- Altitudine s.l.m. (m)
- Pendenza (%) ed esposizione (punto cardinale)
- Orientamento del transetto (es. N-S). Specificare se la forma è diversa da quella lineare-retta, in tal caso specificare i relativi orientamenti geografici di ogni segmento.
- Tipologia del suolo. Stimata come tipologia prevalente, e definita in base a quattro classi descrittive: roccioso, sabbioso, argilloso, terreno franco (misto).
- Copertura stimata (%) dei tre tipi di habitus vegetativo:
	- Erbaceo: piante prive di fusto legnoso aereo.
	- Arbustivo: pianta legnosa di piccole o medie dimensioni con ramificazioni in prossimità del terreno.
	- Arboreo: pianta legnosa di grandi dimensioni con ramificazioni ad una certa altezza dal terreno.
- altre informazioni: qualsiasi informazione, non prevista nelle categorie precedenti, che possa essere fornita in modo descrittivo.

Queste informazioni possono risultare molto rilevanti per interpretare in seguito anomalie nei dati. Si può fare riferimento alla presenza nelle immediate vicinanze di elementi naturali (zone boscate o corsi d'acqua), oppure elementi antropici (centri abitati o allevamenti di importanti dimensioni). Specificare se sono presenti pressioni e/o minacce inerenti alla gestione della coltivazione nelle immediate vicinanze del transetto (sfalci, trattamenti fitosanitari, pascolamento).

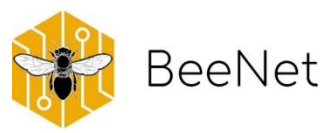

## SCHEDA DI CAMPO "TRANSETTO"

da compilare la prima volta

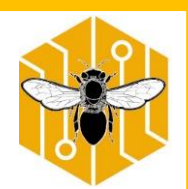

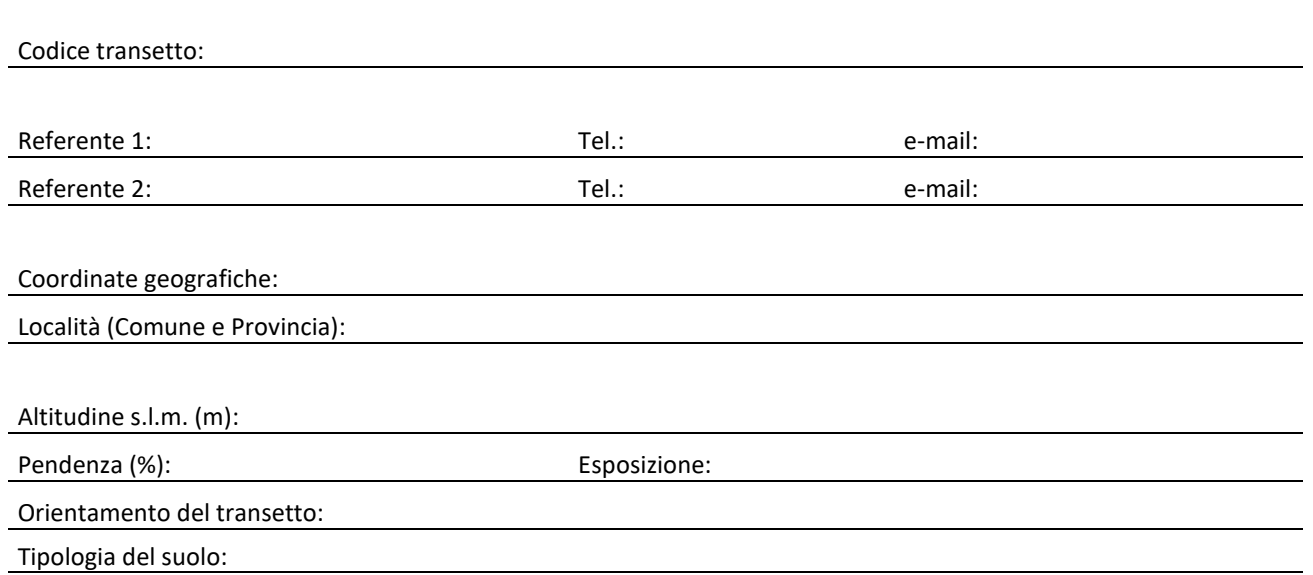

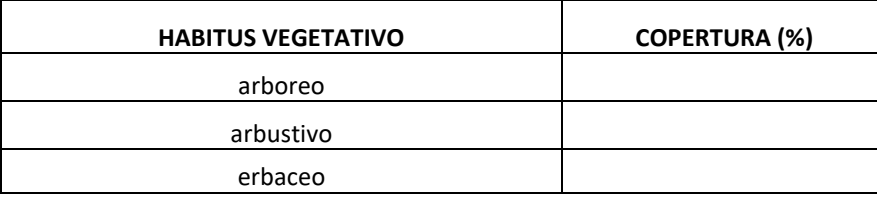

Descrizione sintetica dell'ambiente:

Principali pressioni e/o minacce:

Note:

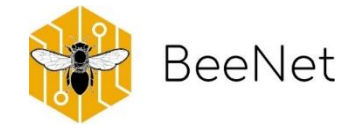

# <span id="page-20-0"></span>5.Protocollo per la raccolta di campioni di apoidei

Come è stato indicato in precedenza, il campionamento lungo il transetto viene effettuato mediante retino entomologico, ed il campione conservato in apposito contenitore. Per le catture di apoidei e le informazioni relative, è stata predisposta una Scheda di campo "apoidei". Le informazioni riportate di seguito indicano nel dettaglio come effettuare il campionamento sul transetto:

- o il transetto va **percorso solo una volta** per ogni turno di osservazione lungo un'unica direzione, la quale dev'essere mantenuta costante (se composto da sezioni, ad esempio, da A verso D): quindi bisogna muoversi in modo regolare lungo l'intero transetto. Si può camminare con passo costante, e/o può essere utile al campionatore stabilire 3 check points (per ogni sezione) da percorrere ognuno in 5 minuti, e/o spostarsi di 3 m ogni minuto;
- o il transetto va **percorso in un'ora effettiva** (se diviso in sezioni, ogni sezione del transetto -A, B, C, D- deve essere percorsa in un tempo di 15 minuti effettivi): quindi, la cattura di un campione è da considerarsi un momento di pausa e il cronometro va bloccato per il tempo necessario alla raccolta dell'insetto e la registrazione dei dati ad esso associati. (NOTA**:** per evitare bias dovuti alle differenti competenze degli operatori di campo, si prevede vengano catturati tutti gli esemplari di apoidei osservati durante il percorso del transetto, o della sezione);
- o dal momento che il focus del monitoraggio sono le api selvatiche, **non vanno catturati** individui di *Apis mellifera*, sirfidi, *Dolichovespula*, *Vespula*, coleotteri, *Polistes*, lepidotteri e piccoli imenotteri. Per i casi dubbi (per esempio: sirfidi o piccoli imenotteri) si consiglia comunque di catturare l'individuo per non rischiare di perdere l'eventuale dato;
- o ogni esemplare raccolto deve essere **posto in un contenitore** a sé stante, contenente un volume di truciolato di sughero pari a 3/4 del volume totale del contenitore, e due gocce (applicate tramite contagocce) di acetato di etile (99,2%). Per l'etichettatura specifica di ogni campione, verificare le indicazioni al punto successivo.

## <span id="page-20-1"></span>5.1 Etichettatura dei campioni entomologici

Un elemento molto importante è la definizione dell'etichettatura dei campioni. Questa dev'essere fatta in modo tale che la dicitura permetta una corretta catalogazione del campione con ogni informazione annessa, in modo da facilitare la digitalizzazione dei dati e le analisi successive. Le etichette devono essere individuali ed essere applicate direttamente alla provetta nella quale viene inserito il campione durante il monitoraggio in campo. La dicitura può riportare informazioni diverse, quali ad esempio

- la data di raccolta (gg/mm/aa)
- il codice identificativo del transetto (come nell'esempio BeeNet indicato al precedente paragrafo 4.1)

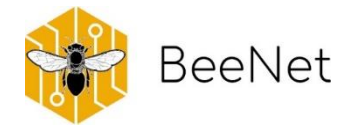

- se più turni di monitoraggio nella giornata, la sigla del turno di osservazione (per esempio, mattino= M o pomeriggio= P)
- se il transetto è stato predisposto in più sezioni, la sigla della sezione del transetto in cui è stato catturato l'esemplare (per esempio, indicando la lettera A, B, C, D)
- un numero progressivo nella sezione per ogni cattura (NOTA: per ridurre la possibilità di errore, per la numerazione degli esemplari si consiglia di ricominciare da 1 ad ogni nuova sezione del transetto).

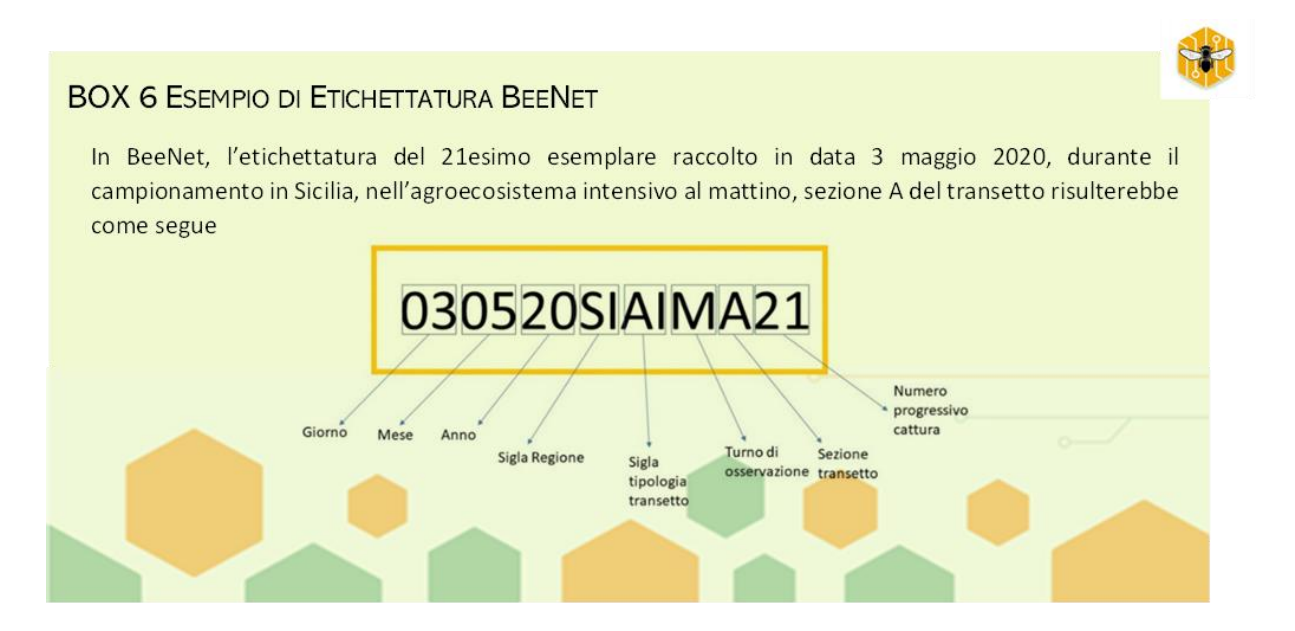

## <span id="page-21-0"></span>5.2 Note sulla compilazione della Scheda di campo "apoidei"

La *Scheda di campo "apoidei"* è stata organizzata in modo tale da poter mettere in relazione ogni cattura con la sezione del transetto corrispondente e con le specie botaniche sulle quali il campione è stato catturato. Nella scheda vanno annotate alcune informazioni di carattere generale ed alcune di carattere specifico per ogni campione. L'elenco delle informazioni è dato di seguito:

### *Informazioni di carattere generale:*

- o Codice transetto
- o Nome del rilevatore responsabile del campionamento entomologico
- o Data (gg/mm/aa)
- $\circ$  Periodo: mattina = M, pomeriggio = P
- o Orario di inizio / orario di fine monitoraggio
- o Temperatura di inizio e fine campionamento (si ricorda che il campionamento andrebbe effettuato solo quando la temperatura attesa è pari o superiore a 15° C)

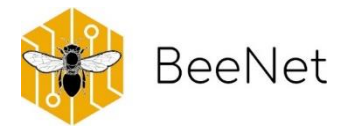

- o Ventosità di inizio e fine campionamento (se possibile, rilevare il vento seguendo la scala di Beaufort ed indicarlo quando uguale o inferiore al livello 3 della scala di Beaufort, 12-16 km/h)
- o Copertura nuvolosa stimata (si ricorda che il campionamento andrebbe effettuato solo quando la copertura è inferiore al 50%; nel caso di giornata molto variabile, si può indicare in quarti il mutare della copertura durante il monitoraggio associato alle diverse sezioni)

#### *Informazioni di carattere specifico:*

- o Indicare la specie vegetale fiorita sulla quale viene effettuata la cattura; nel caso di identificazione dubbia, annotare un numero di riferimento della specie di cui si allega la documentazione fotografica, o il riferimento al campione erborizzato.
- o Colonna "n.": annotare il numero progressivo delle catture dell'intero transetto.
- o Colonna "cattura": annotare un nome identificativo dell'insetto catturato, o una semplice descrizione (ad esempio: bombo; ape media con bande arancioni).
- o Nell'intersezione tra cattura e specie vegetale, annotare la sezione e il relativo numero progressivo di cattura (es. A1, A2, …).

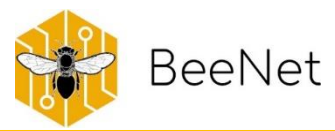

# SCHEDA DI CAMPO "APOIDEI"

da compilare ad ogni monitoraggio

Periodo (M/P): T fine  $(^{\circ}C)$ : Vento inizio:

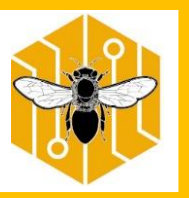

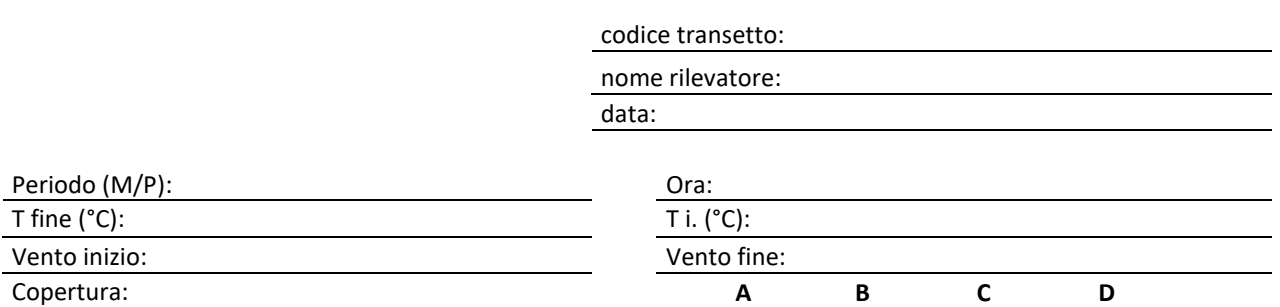

#### **Annotare la lettera relativa alla sottosezione campionata (A, B, C, D) nella casella corrispondente all'intersezione tra apoideo catturato e pianta**

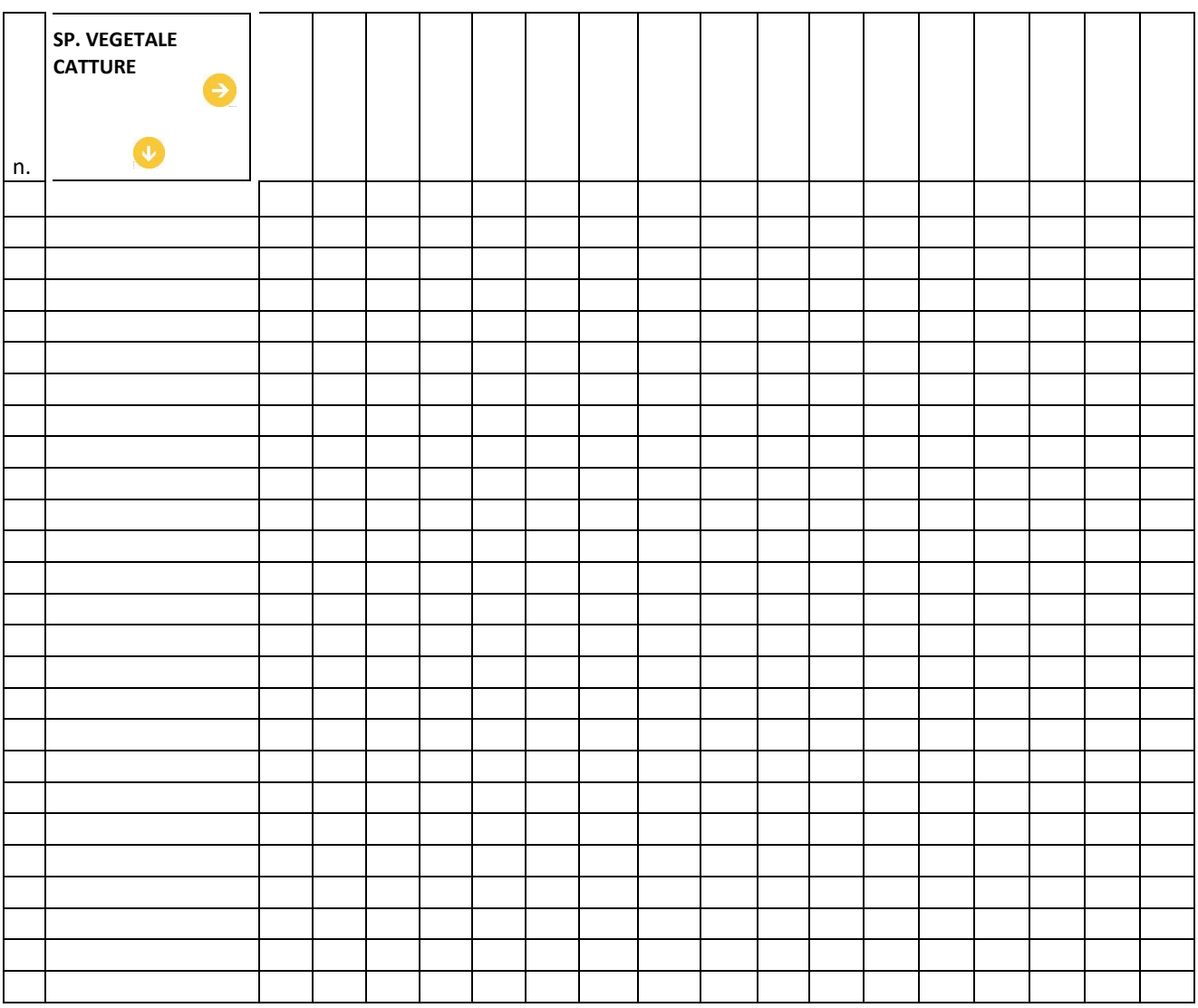

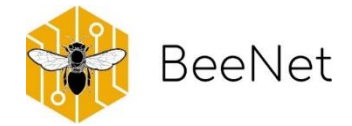

# <span id="page-24-0"></span>6.Protocollo per la raccolta di dati sulle piante

Per quanto riguarda la vegetazione, il rilievo da svolgere è uno per ogni transetto mensile. Infatti, la presenza di specie fiorite e loro copertura non si ritiene possano variare di molto nel corso della medesima giornata o nel range di 4 giorni, nel caso di montoraggio differito a causa di condizioni meteo inadatte. È consigliabile effettuare il campionamento della vegetazione in mattinata, per cogliere anche la fioritura di quelle specie maggiormente fotosensibili. La raccolta dei dati relativi alla vegetazione presente può essere declinata a vari livelli: dall'indicare le specie fiorite presenti, al produrre una stima della loro abbondanza, al valutare l'attrattività espressa come numero di fiori aperti. Per facilitare la raccolta dati, in BeeNet sono state predisposte due schede diverse, una *Scheda di campo "piante"* ed una *Scheda di campo "fiori"*, che vengono illustrate di seguito.

## <span id="page-24-1"></span>6.1 Note sulla compilazione della Scheda di campo "piante"

La *Scheda di campo "piante"* riunisce alcune informazioni di carattere generale rispetto all'ambiente del transetto. Per la sua compilazione, va considerata la vegetazione presente sull'intera lunghezza del transetto. Sulla scheda si riportano le seguenti informazioni:

- Codice transetto
- Nome del rilevatore responsabile del campionamento botanico
- Data (gg/mm/aa)
- la tipologia di vegetazione predominante nel transetto (es. Poaceae, canneto, etc.).
- l'altezza massima della vegetazione, considerando la suddivisione in 3 habitus vegetativi: erbaceo (misura effettiva, il valore riportato in cm), arbustivo (misura effettiva, il valore riportato in m), arboreo (valore stimato, in m). Queste informazioni riguardano tutta la vegetazione, non solo quella fiorita. Solo per lo strato erbaceo, si misurano anche: l'altezza massima della vegetazione complessiva, l'altezza massima e minima degli individui fioriti (riportate in cm). Va inoltre

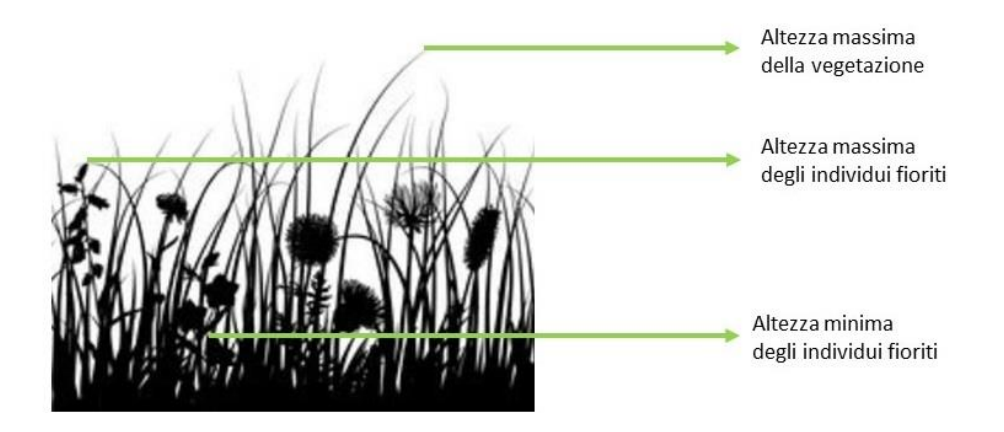

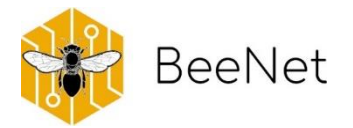

segnalato se sono presenti casi particolari di stratificazione erbacea (ad esempio: la fioritura predominante rimane al di sotto dei 25 cm, ma c'è uno strato predominante di Poaceae a 120 cm).

- nella sezione "Colture adiacenti al transetto", si annotano le seguenti variabili:
	- Coltura: la coltivazione presente al momento del rilievo (girasole, frumento, *etc*.)
	- Lavorazione: fase della coltivazione (aratura, semina, raccolta, *etc*.)
	- Irrigazione: se effettuata o meno (si/no). Se possibile indicare il metodo.
	- Sfalcio: si riferisce solo al transetto. Va indicato se è stato effettuato o meno (si/no), e se possibile, quando si ritiente ciò sia avvenuto (I, II, III, IV settimana del mese indicato).
	- Trattamento: se riconoscibile, va indicato il trattamento effettuato (diserbo, fertilizzazione, *etc*.)
- Se il transetto è suddiviso in sezioni, per ogni sezione del transetto (A, B, C, D), vanno indicate per ogni sua parte unicamente le specie fiorite annotando:
	- o Specie vegetali: per l'identificazione ci si può avvalere dell'uso di chiavi dicotomiche on-line (es. Dryades) oppure utilizzare App come PlantNet o PlantSnap.
	- o Metodo di identificazione utilizzato: per facilitare successivi confronti o verifiche, accanto ad ogni specie il metodo di determinazione (R= rilevatore, se la specie è stata identificata dalla persona in campo, V= chiave dicotomica, se ci si è basati su una chiave cartacea, indicando quella utilizzata, P= applicazione online, se il riconoscimento è stato eseguito tramite APP, indicando quella utilizzata). In caso di difficoltà o impossibilità di una corretta identificazione si invita a raccogliere un campione della specie per una successiva identificazione (come indicato nel protocollo erborizzazione).
	- o Fenologia: per ogni specie fiorita si indica la fase fenologica prevalente (stimata) all'interno del transetto: 1= piena fioritura, 0= fioritura parziale.
	- o Nelle relative colonne A, B, C, D, per ogni specie fiorita presente si annotano anche:
		- la stima della copertura espressa in percentuale, nella colonna "cop. %". Utilizzare di preferenza 4 classi di copertura: 0-25%; 25,1-50%; 50,1-75%; 75,1- 100%.
		- se la copertura all'interno della sezione è inferiore al 25%, si riporta il numero di individui fioriti. In caso di un numero elevato di individui, si consiglia l'utilizzo di un contapersone.

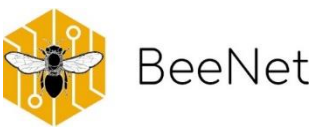

# SCHEDA DI CAMPO "PIANTE"

da compilare ad ogni monitoraggio

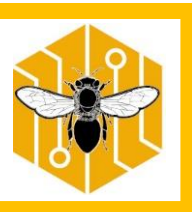

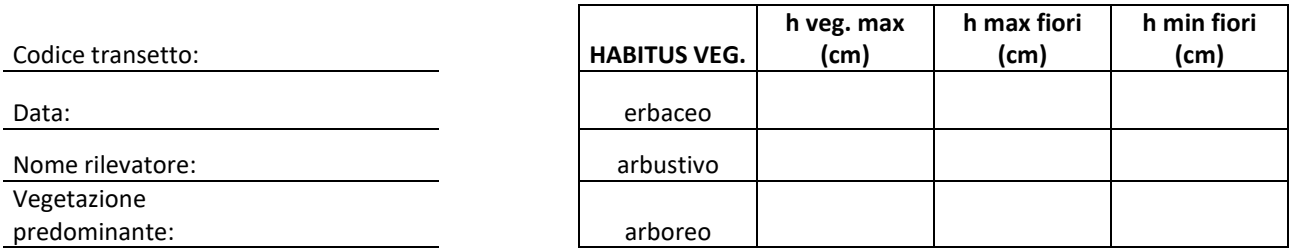

Rif. Coltura **International International International International International International International** 

Coltura: Sfalcio: Sfalcio:

Lavorazione: Trattamento:

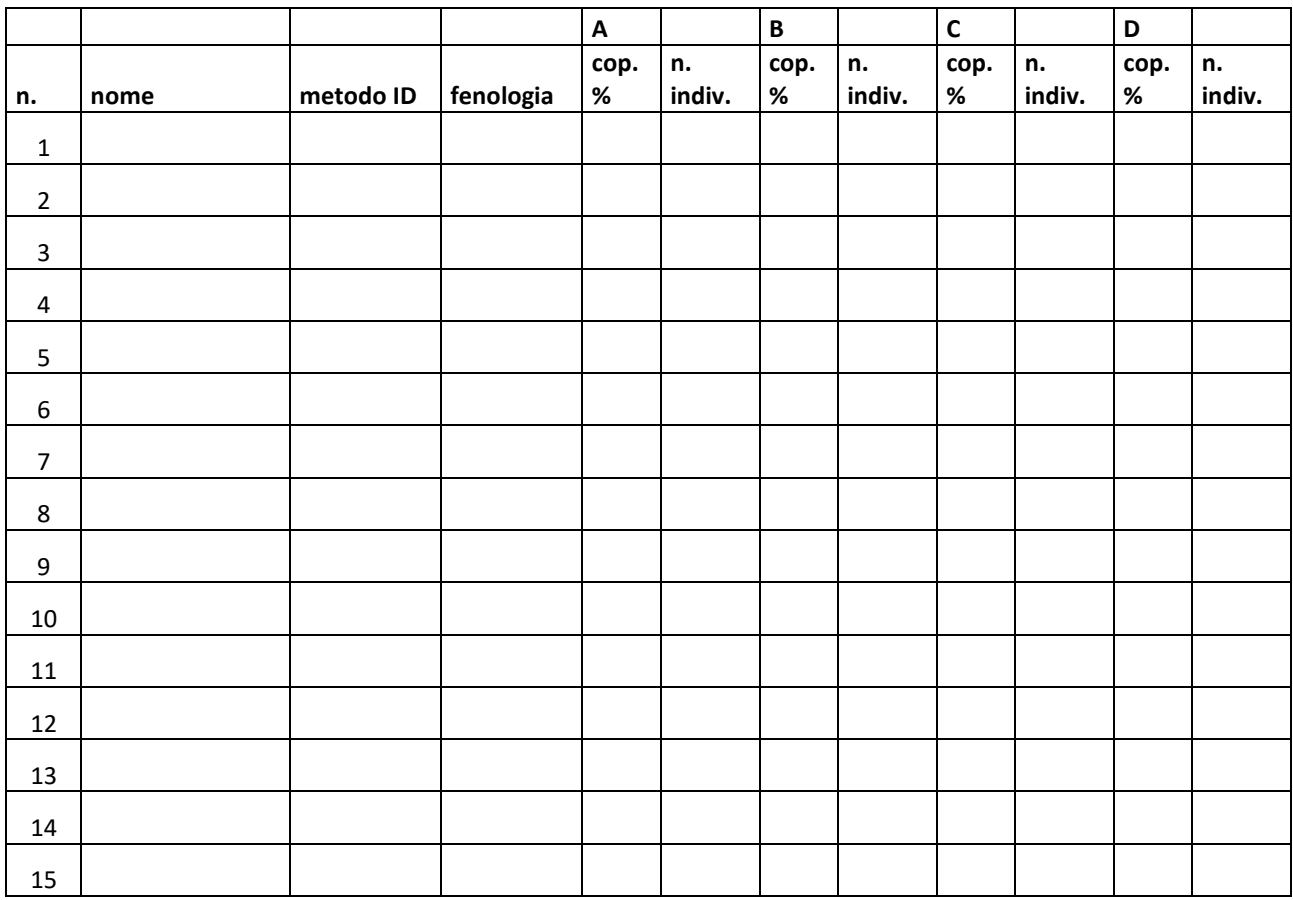

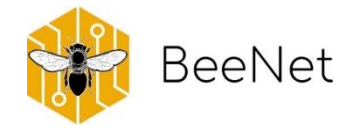

## <span id="page-27-0"></span>6.2 Note sulla compilazione della Scheda di campo "fiori"

La *Scheda di campo "fiori"* prevede la raccolta di dati relativi ai caratteri morfologici delle specie fiorite, misurati direttamente su un campione. Se una specie risulta ancora fiorita in monitoraggi successivi ma era già stata misurata in un campionamento precedente, non deve essere nuovamente misurata. Se invece una specie non era presente il mese precedente, allora è necessario annotare le informazioni relative alla morfologia. Se possibile, fotografare ogni specie fiorita presente nel transetto. Le misurazioni da eseguire sono le seguenti:

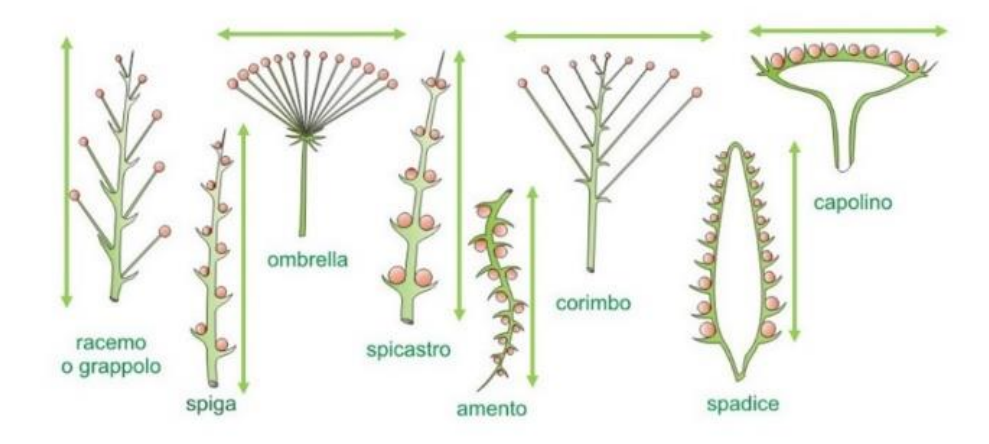

Essendo un lavoro che può richiedere molto tempo, in BeeNet è stato deciso di scegliere in modo casuale 5 individui per ogni specie fiorita, e di questi misurare:

- o l'altezza massima (espressa in cm)
- o il numero di fiori in antesi per ogni individuo (in caso di Asteraceae, Plantaginaceae, Dipsacaceae, Apiaceae, Rubiaceae: si contano le infiorescenze in antesi)
- o le dimensioni della corolla, per un massimo di 10 fiori per ogni individuo
- o per le infiorescenze vanno compilate la prima colonna della Scheda *di campo "fiori"* con informazioni relative all'infiorescenza, la seconda colonna con informazioni relative al fiore:
- la dimensione principale dell'infiorescenza (cm): la lunghezza in caso di racemi o il diametro in caso di ombrellifere. La misura va presa come indicato; questa misura va poi riportata nella prima colonna. Si consiglia di riportare sempre l'unità di misura utilizzata.
- la dimensione dei singoli fiori: nel caso in cui i singoli fiori sull'infiorescenza siano di dimensioni minori di 0,5 cm, la loro misura non viene presa; nel caso siano di dimensioni maggiori di 0,5 cm va presa anche la dimensione effettiva di un fiore per infiorescenza, e riportata a lato della misura dell'infiorescenza corrispondente, nella seconda colonna.
- o Per i fiori singoli si compila solo la seconda colonna presente sulla scheda; in ogni seconda colonna, va riportato il valore di un singolo fiore.

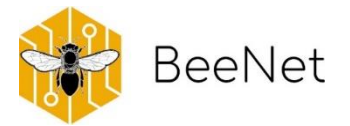

- in caso di actinomorfismo (simmetria raggiata) va misurato il diametro (cm) di ogni fiore, per ognuno dei 5 individui.
- In caso di zigomorfismo (simmetria bilaterale) o fiore asimmetrico va misurato l'asse principale (cm).

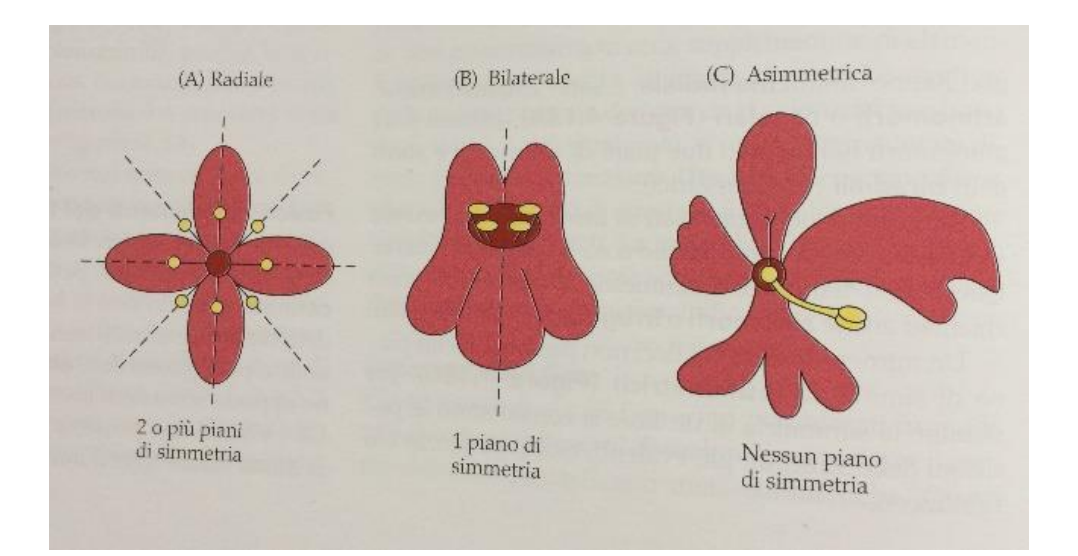

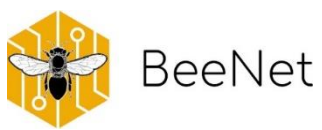

## SCHEDA DI CAMPO "FIORI"

da compilare ad ogni monitoraggio

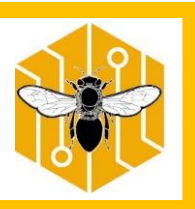

codice transetto: data: nome rilevatore:

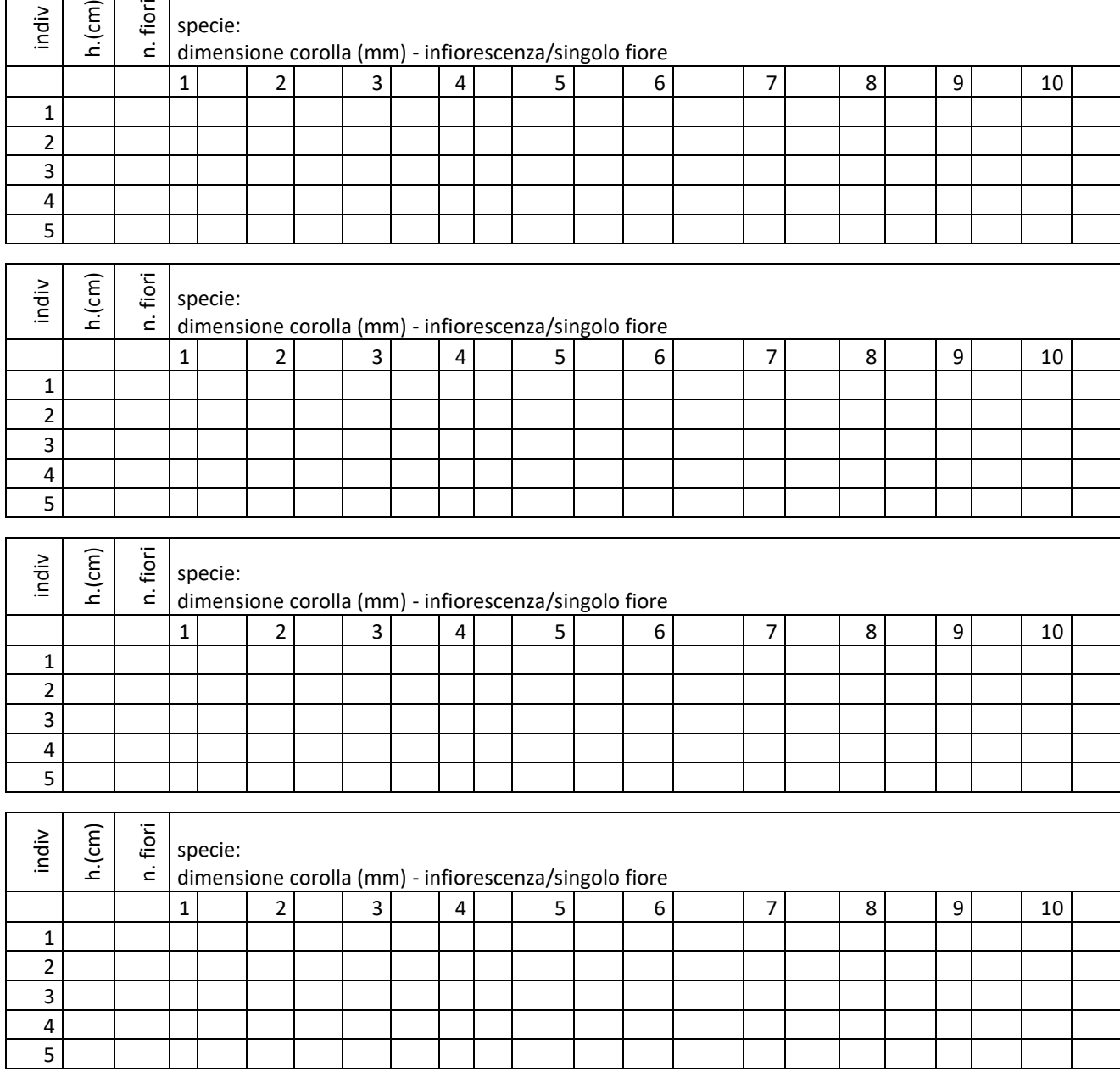

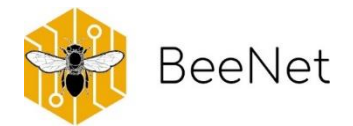

## <span id="page-30-0"></span>6.3 Erborizzazione

Queste indicazioni si riferiscono alla preparazione di quei campioni botanici che non è stato possibile identificare in campo, o che hanno dato particolari problemi di identificazione. Nel caso in cui sia necessario raccogliere un campione per l'identificazione della specie, prima assicurarsi:

- o che non si tratti di una specie protetta nel qual caso, naturalmente, non si deve raccogliere alcun esemplare. In particolare, fare attenzione alla famiglia delle Orchidaceae: in presenza di individui appartenenti a questa famiglia, è sufficiente fornire una buona documentazione fotografica. Un buon punto di partenza su cui fare affidamento è la Lista Rossa Regionale.
- o che il numero degli individui all'interno del transetto sia superiore a 3. Nel caso in cui il numero sia inferiore, raccogliere il campione al di fuori del transetto se è presente la stessa specie, mantenendosi nelle immediate vicinanze del perimetro del transetto stesso.

Bisogna inoltre assicurarsi che tutte le parti dei campioni siano visibili:

- o per i fiori, è consigliato aprirne almeno uno;
- o devono essere osservabili entrambe le pagine delle foglie;
- o per bulbi, tuberi e rizomi, questi vanno lasciati al di fuori della pressa e, in un secondo momento, vanno eseguite sezioni sottili degli stessi;
- o frutti e semi voluminosi possono essere essiccati separatamente all'interno di bustine di carta (sulle quali va sempre indicato il riferimento al campione in pressa;

Infine, ad ogni campione va associato un cartellino, legato con spago, su cui indicare il riferimento del campione relativamente alla scheda di campo: numero della specie sulla scheda e possibile determinazione, codice transetto e area, data. Ad esempio: 03 - gen. *Bellis -* SIES – 12/04/20. Questa stessa dicitura va indicata anche su eventuali bustine di carta separate.

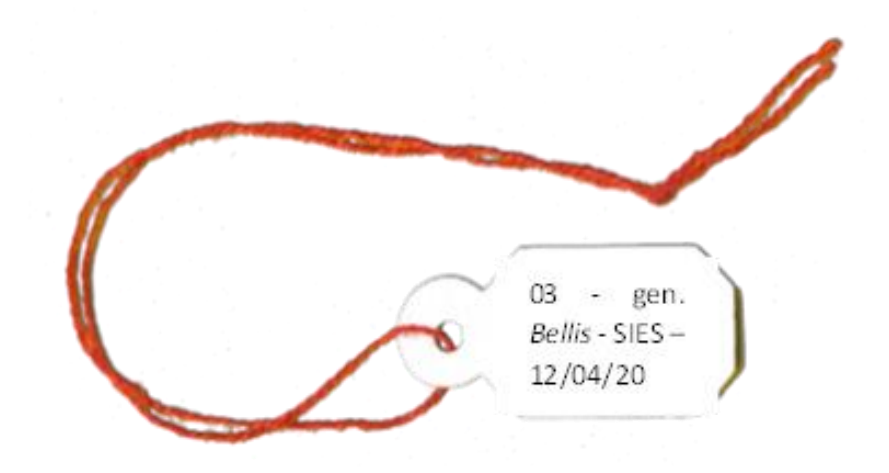

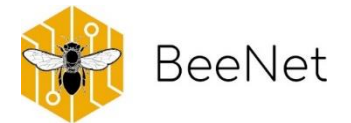

#### **PIANTE ERBACEE:**

La raccolta di campioni di specie erbacee deve tenere in considerazione quanto segue:

devono essere complete di radici, stelo, foglie e fiori

vanno raccolti frutti e semi, naturalmente in periodi diversi dell'anno. In alcune famiglie, i frutti sono importanti quanto i fiori ai fini di una corretta identificazione (Ranunculaceae, Cruciferae, Asteraceae)

#### **PIANTE LEGNOSE:**

La raccolta di campioni di specie erbacee deve tenere in considerazione quanto segue:

va raccolto qualche rametto con fiori e foglie / foglie e frutti

vanno raccolti separatamente elementi della pianta voluminosi o che si potrebbero facilmente staccare (semi, frutti, corteccia) e conservati, sempre separatamente, in bustine di carta su cui è indicato il riferimento al campione

va identificato con filo di lana (non troppo visibile) l'individuo in campo, per poter raccogliere in tempi successivi frutti e semi

le piante, raccolte e ripulite dai residui di terra, vanno rapidamente disposte in una pressa da campo tra fogli di quotidiano, distendendole e cercando di conservare il loro portamento naturale. Se il campione raccolto è di dimensioni eccessive e fuoriesce dalla pressa, si può piegare il fusto. Va disposto un solo campione per ogni foglio di giornale

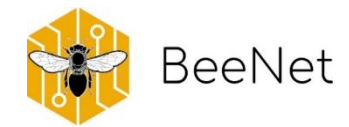

# <span id="page-32-0"></span>7.Protocollo per l'attività di preparazione dei campioni per il laboratorio

## <span id="page-32-1"></span>7.1 Campioni botanici

I campioni raccolti vanno trasferiti dalla pressa da campo ad una pressa adatta all'essiccazione, mantenendo gli stessi fogli di giornale per la "camicia" (cioè, quel foglio di giornale che conteneva il campione in campo). Si consiglia di strutturare l'interno della pressa come segue:

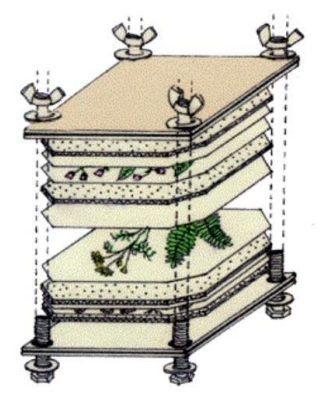

Supporto rigido Tampone di fogli di giornale Camicia contenente il campione Tampone di fogli di giornale Camicia contenente il campione Tampone di fogli di giornale Supporto rigido

### **PROCEDURA:**

- o la "camicia" dovrebbe avere le stesse dimensioni del foglio su cui verrà montato il campione (preferibilmente 30 cm x 40 cm);
- o i tamponi umidi vanno sostituiti ogni giorno per i primi 3 giorni, poi a giorni alterni;
- o la pressa va conservata in un locale asciutto e ventilato;
- o i tempi di essiccazione: da 8-10 giorni a 15-20 giorni, in relazione a vari fattori;
- o non separare mai il campione dal proprio cartellino.

## **CASI PARTICOLARI:**

*Piante succulente*: si dispongono tra fogli di giornale o carta assorbente, e sulla carta si passa più volte un ferro da stiro caldo. Si ripete più volte cambiando la carta. Quelle più voluminose vanno sezionate. *Eriche e conifere*: tendono a perdere le foglie, quindi si consiglia di usare carta riscaldata e passare il ferro da stiro caldo sulla camicia. Oppure immergere gli esemplari in acqua bollente e poi farli essiccare rapidamente.

### **CONSERVAZIONE DEI CAMPIONI**

Una volta che i campioni sono perfettamente essiccati, vanno lasciati all'interno della "camicia" originale, assicurandosi che sia presente il cartellino ed eventuali bustine con parti della pianta separate. Si consiglia di NON cambiare la "camicia"per non danneggiare il campione. I campioni di ogni monitoraggio vanno mantenuti divisi all'interno di cartelle separate, e ad ognuna va associata una copia di entrambe le schede di campo ("piante" e "fiori"). I campioni vanno mantenuti in un luogo asciutto e possibilmente isolato da eventuali agenti dannosi (esempio: insetti, muffe, acqua, eccessivo calore). Le cartelle con i campioni vanno poste tra due supporti rigidi (possibilmente fogli di compensato) stretti mediante una cinghia; possono essere creati in questo modo uno o più faldoni.

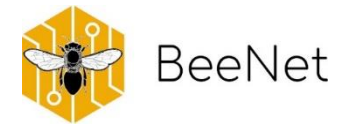

## <span id="page-33-0"></span>7.2 Campioni entomologici

Al rientro dal campo, i campioni raccolti vanno preparati per la determinazione non oltre 1-2 giorni dalla cattura. Nel caso ciò non fosse possibile, i campioni vanno conservati preferibilmente ad almeno -10°C, in congelatore (anche domestico), fino al momento della preparazione. Per il progetto BeeNet, è stato creato un foglio elettronico ove riportare le informazioni di cattura; la digitalizzazione dei dati è altamente consigliata in qualsivoglia progetto, e preferibilmente va eseguita contestualmente alla preparazione dei campioni stessi per evitare confusione o perdita di dati.

## **PREPARAZIONE DEGLI ESEMPLARI CATTURATI**

Per BeeNet, si è deciso di utilizzare i campioni entomologici anche per la creazione di una criobanca, a cui in futuro fare riferimento per progetti di biologia molecolare, come ad esempio il barcoding. Di conseguenza, la preparazione degli esemplari deve seguire un certo iter sequenziale che riportiamo di seguito:

#### 1. **Rimozione delle zampe per la criobanca**

La parte anatomica da dedicare alla criobanca sono le zampe, che vengono inserite in apposite piastre a pozzetto; queste facilitano il tracciamento del pozzetto e del suo contenuto. In assenza delle piastre, le zampe possono essere riposte in provette Eppendorf con il corrispondente cartellino identificativo, posto all'interno, stampato con stampante laser o scritto a matita. Si consiglia di conservare le Eppendorf di ogni giornata di campionamento in contenitori separati. Nel caso di BeeNet, per i campioni conservati nelle Eppendorf non sono previste ulteriori operazioni di tracciamento su fogli elettronici.

Le provette provenienti dal campo e stoccate in congelatore, ciascuna contenente un solo esemplare, vanno mantenute in ghiaccio prima di effettuare il taglio, così come la piastra a pozzetto di destinazione. Se l'esemplare non viene spillato subito, lo si può riporre nuovamente in congelatore. Prima di effettuare ogni taglio delle zampe, le punte delle forbicine vanno sterilizzate alla fiamma (accendino o Bunsen) e la punta calda immersa in un piccolo contenitore contenente alcol:

- per esemplari di lunghezza superiore ai 13 mm (grandezza simile o maggiore a quella di ape mellifera), va rimossa la zampa posteriore destra (o altra zampa nel caso in cui una delle zampe posteriori sia assente), tagliata in due parti e riposta in un pozzetto della piastra o nella provetta Eppendorf.
- per esemplari di lunghezza inferiore ai 13 mm, vanno rimosse la zampa posteriore e la mediana, e senza ulteriori tagli vanno riposte in un pozzetto della piastra o nella provetta Eppendorf.

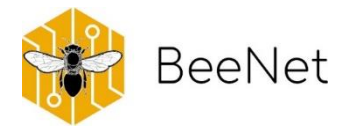

#### 2. **Spillatura**

In generale, si raccomanda di maneggiare gli esemplari il meno possibile, per preservarne i peli. Prima di iniziare la preparazione del campione, va preparato il cartellino entomologico (BOX 7, a), possibilmente avvalendosi di un file di inserimento dati precompilato, che crei il cartellino direttamente dopo aver inserito tutti i dati di cattura. Quando il cartellino è pronto, si procede a:

- spillare l'esemplare con uno spillo entomologico di diametro adeguato alla dimensione dell'esemplare, come indicato in tabella a fianco:
- posizionare lo spillo nella parte in alto a destra del torace (BOX 7, b);
- porre l'esemplare su un piano di preparazione in plastazote (BOX 7, c) e posizionare il cartellino in prossimità dello stesso, in modo da renderne inequivocabile l'attribuzione dei dati;
- procedere quindi con la preparazione vera e propria, ovvero la disposizione delle singole parti del corpo dell'insetto in modo da mettere in evidenza i caratteri utili alla determinazione; aiutarsi attraverso l'uso di altri spilli;
- per poter maneggiare l'esemplare senza danneggiarlo, è importante far risalire l'insetto lungo lo spillo alla giusta altezza (1/3 dello spillo) durante questa prima fase di preparazione;
- lasciare gli esemplari ad essiccare per circa una settimana, passata la quale l'esemplare dovrà essere rimosso dallo stenditoio, cartellinato (BOX 7, d) e posto in una scatola entomologica;

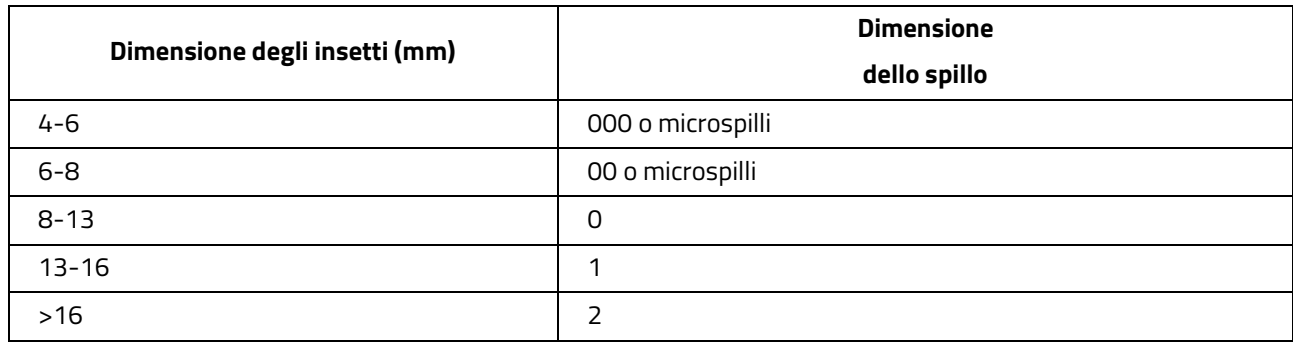

porre la scatola entomologica in un luogo buio e asciutto.

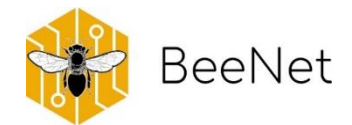

## **BOX 7 ESEMPIO DI SPILLATURA**

Esempio di lavoro di spillatura nel laboratorio di entomologia BeeNet : a) preparazione del cartellino entomologico; b) spillo posto correttamente nella parte in alto a destra del torace; c) piano di preparazione in plastazote con molti esemplari in essicazione: d) esemplare rimosso dallo stenditojo e cartellinato.

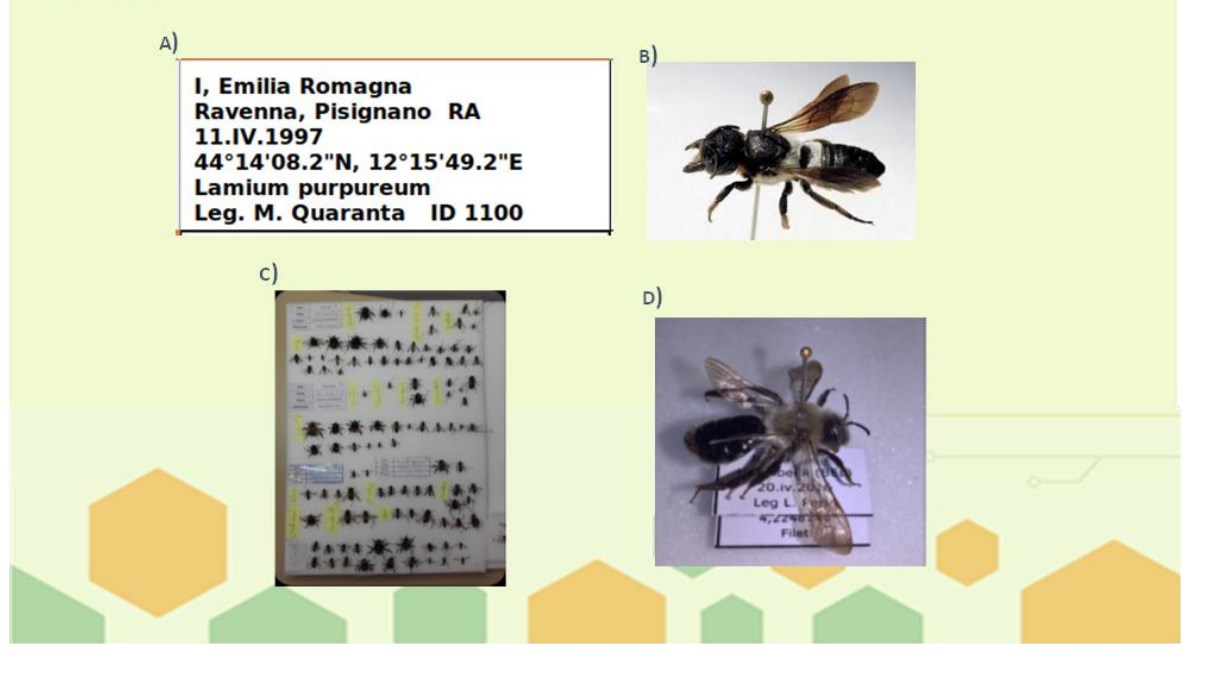

## <span id="page-35-0"></span>7.3 Campionamento di esemplari per analisi molecolari

Nel caso al monitoraggio si voglia associare un campionamento per successive analisi molecolari alla ricerca di patogeni dall'ape da miele, si possono seguire le seguenti indicazioni per non pesare eccessivamente sulla popolazione che vive in prossimità del transetto. Gli esemplari raccolti a questo scopo vengono completamente distrutti, quindi non possono essere gli stessi del monitoraggio descritto in precedenza.

- o Il campionamento va eseguito al di fuori del transetto di monitoraggio, ad una distanza compresa tra gli 800 m e i 2 km, in siti non necessariamente costanti e scelti dal campionatore in base alle fioriture prevalenti durante il campionamento mensile.
- o Il campionamento ha durata complessiva di un'ora, durante la quale l'operatore si sposta fra le specie fiorite presenti. È possibile tornare sulle stesse fioriture, ed eventualmente suddividere il campionamento in due frazioni di tempo. Questo campionamento infatti non ha necessità di essere collegato a limiti spaziali e temporali precisi. In caso di presenza di *Apis mellifera*, ci si deve limitare alla raccolta di un massimo di 5 esemplari di questa specie per sito.
- o Ogni esemplare deve essere inserito all'interno di un singolo microtubo (tipo Eppendorf) da 2 ml (per api piccole) o provette (tipo Falcon) da 15 ml (per api più grandi), vuote e mai utilizzate. Bisogna assicurarsi di non riutilizzare mai contenitori già usati, neanche se lavati, per non inquinare il campione.

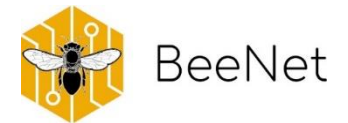

o Dopo la cattura, la provetta contenente l'esemplare va posta in una borsa frigo o scatola di polistirolo riempita di siberine opportunamente precongelate.

Al rientro dal campo, i campioni devono essere trasferiti in congelatore, preferibilmente a -20°C, in una busta sigillata sulla quale vengono indicati i dati di riferimento: data (gg/mm/aa), luogo di campionamento (riferimento al monitoraggio in prossimità), numero di esemplari raccolti.

#### **BOX 8 INDICAZIONI DI SPEDIZIONE**

Tutto il materiale raccolto durante il progetto BeeNet afferisce alla sede coordinatrice (CREA Centro di Ricerca Agricoltura e Ambiente di Bologna), che si occupa direttamente delle identificazioni degli apoidei e dell'organizzazione del database. Per organizzare adeguatamente il lavoro del laboratorio di entomologia, di quello molecolare e il lavoro dello specialista botanico, sono state previste 2 spedizioni annue dai gruppi di ricerca che collaborano al progetto, spedizioni comprensive dei campioni di insetti e piante. Relativamente ai campioni diretti alla criobanca, è stata ritenuta sufficiente una sola spedizione annuale per tutti i campioni di zampe estratte da ogni apoideo. Questa spedizione deve fare particolare attenzione a rispettare la catena del freddo: i contenitori dovranno quindi essere sigillati e inseriti all'interno di scatole isolanti riempite con ghiaccio secco. Le date previste per l'invio del materiale sono state scelte a scalare, per meglio organizzare il materiale in arrivo al laboratorio:

Sicilia, Sardegna e Puglia

fine maggio e metà dicembre fine giugno e fine novembre

Toscana, Abruzzo, Umbria e Friuli-Venezia Giulia

#### NOTE ALLA SPEDIZIONE DEI CAMPIONI DI PIANTE

Ogni faldone deve essere inserito all'interno di una busta di plastica chiusa. Il materiale deve essere spedito all'interno di scatole di cartone rigide. Al fine di evitare il danneggiamento dei campioni, assicurarsi che il materiale

sia ben fermo all'interno di ogni scatola e che non sia possibile alcun movimento; eventualmente inserire carta di giornale o pluriball per occupare tutti gli spazi in eccesso.

#### NOTE ALLA SPEDIZIONE DEI CAMPIONI DI INSETTI

Le teche entomologiche dovranno essere spedite ponendole all'interno di scatole rigide di cartone. Per evitarne il danneggiamento, è fondamentale assicurarsi che il materiale sia ben fermo all'interno di ogni scatola e che non sia possibile alcun movimento; inserendo eventualmente carta di giornale o pluriball per occupare tutti gli spazi in eccesso. In contemporanea alla spedizione del materiale entomologico inviare in digitale anche i database ad esso associati.

Riguardo ai campioni su cui si svolgeranno le analisi molecolari (criobanca e spillover), sarà necessario mantenere sempre la catena del freddo (spedizione in ghiaccio secco, che mantiene i campioni a -80 gradi) e scegliere un corriere esperto nel trasporto di prodotti deperibili.

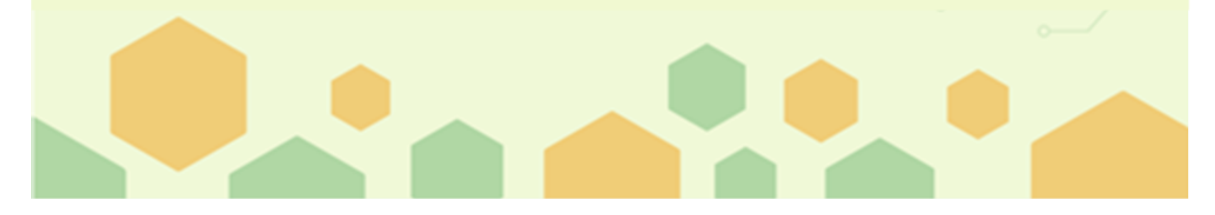

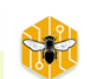

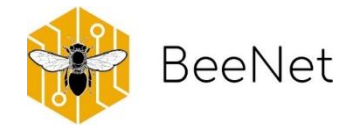

# <span id="page-37-0"></span>8.Dal campo al laboratorio

## <span id="page-37-1"></span>8.1 Laboratorio di Entomologia

Nel monitoraggio, una parte essenziale la gioca la determinazione: chi stiamo monitorando? Relativamente al riconoscimento delle specie di api selvatiche c'è un'intrinseca difficoltà, soprattuto nelle aree mediterranee, dovuta all'alto numero di specie e alla scarsità di personale qualificato. In molti lavori, gli autori classificano e raggruppano gli insetti osservati e/o raccolti, ad esempio sulla base delle principali caratteristiche fisiche dei campioni (morfospecie) o sulla base di tratti funzionali comuni. L'importanza della corretta identificazione tassonomica è però andata acquistando sempre più importanza negli ultimi anni. Per questa ragione e per le necessità del progetto BeeNet, al CREA Centro di Ricerca Agricoltura e Ambiente di Bologna è stato creato un *Laboratorio di Entomologia*. I campioni di apoidei raccolti dai monitoraggi BeeNet convergono alla sede di Bologna, preparati come descritto nel protocollo. I campioni vengono inizialmente raggruppati per morfogruppi: apoidei simili per caratteristiche morfologiche immediatamente distinguibili vengono posti nella medesima scatola entomologica. A questo passaggio, segue l'identificazione vera e propria, ad opera di un tassonomo esperto, che verifica ogni singolo esemplare attribuendogli nome di genere e specie. I caratteri identificativi vengono analizzati con cura, grazie al supporto di un microscopio binoculare e di chiavi tassonomiche a disposizione. I campioni particolarmente difficili vengono tenuti da parte, ed inviati in un secondo momento a tassonomi specializzati nel gruppo di appartenenza del campione. In alternativa, possono essere controllati in un secondo momento attraverso comparazione diretta con esemplari classificati e custoditi in collezioni museali.

## <span id="page-37-2"></span>8.2 Laboratorio Molecolare

La possibilità di analizzare campioni attraverso il DNA e l'RNA ha grandemente aiutato la ricerca negli ultimi decenni, soprattutto in relazione all'identificazione di virus e patogeni che possono pesantemente influire sulla salute dell'ape da miele e più in generale sull'attuale diminuzione degli impollinatori. I campioni prelevati in campo a questo scopo sono quindi destinati, in BeeNet, ad analisi dell'eventuale presenza di virus e patogeni. Al CREA Centro di Ricerca Agricoltura e Ambiente di Bologna era già disponibile un laboratorio di biologia molecolare, il cui personale è stato aumentato per portare avanti i rilevamenti BeeNet.

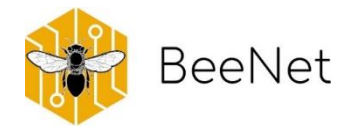

I campioni prelevati per le analisi molecolari devono essere mantenuti in condizioni controllate, in freezer a -80°C, e sono stoccati al CREA in attesa dell'elaborazione del materiale. Il laboratorio molecolare analizza alcuni campioni di apoidei selvatici. I campioni vengono analizzati singolarmente (per individuo) e l'analisi avviene previa identificazione tassonomica. Da ogni campione vengono simultaneamente estratti entrambi gli acidi nucleici, DNA e RNA, analizzati successivamente mediante Real Time PCR che permette di rilevare la presenza e l'identità di eventuali patogeni (analisi qualitativa) e di determinare l'abbondanza di copie genomiche (analisi quantitativa).

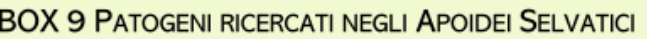

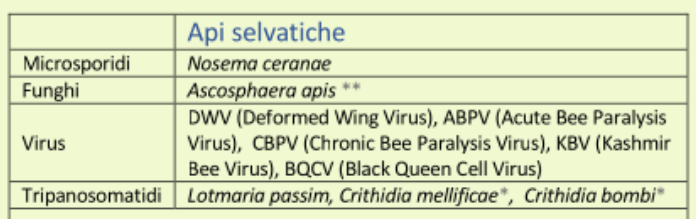

In BeeNet si ricercano alcuno patogeni comuni e meno comuni dell'ape da miele, per comprendere lo spillover potenziale tra questa e le specie di api selvatiche. La lista di patogeni ricercati è riportata nella tabella.

## <span id="page-38-0"></span>8.3 Laboratorio di Palinologia (Laboratorio API)

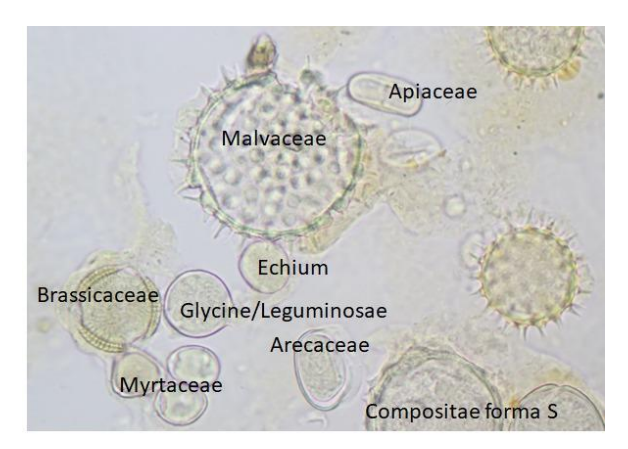

Il laboratorio di palinologia fa parte del Laboratorio API (accreditato ACCREDIA) del CREA Centro di Ricerca Agricoltura e Ambiente di Bologna. La palinologia è la scienza che studia il polline: trova applicazione in svariati campi di ricerca, come ad esempio botanica ed ecologia (paleontologia, geologia, climatologia). Le analisi polliniche sono impiegate anche in studi legati all'attività umana, passata e presente (etnobotanica e criminologia), o alla sua salute (aerobiologia e scienze

dell'alimentazione). Inoltre le analisi palinologiche consentono di indagare la relazione tra piante e insetti e di determinare l'origine botanica e geografica del miele, del polline e degli altri prodotti dell'alveare, di determinare su quali colture hanno bottinato le api vittime di avvelenamenti. L'analisi palinologica si basa sull'identificazione dei singoli granuli pollinici e permette di stimarne l'abbondanza nel campione. Nel progetto Beenet sono stati analizzati tutti i campioni raccolti in Emilia-Romagna dalle postazioni per le api da miele e da un transetto in agroecosistema seminaturale per le api selvatiche. I risultati consentono di

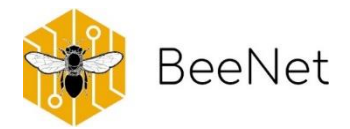

ottenere informazioni sulle scelte alimentari delle api e di inquadrare l'ambiente, indicato qui come diversità vegetale che circonda le postazioni delle api da miele e i siti dei transetti delle api selvatiche.

Per le api selvatiche, le analisi sono svolte sul polline presente sugli organi di raccolta o sparso sul corpo di ogni singolo apoideo. L'insetto viene lavato in una soluzione acquosa di etanolo al 70% per raccogliere i granuli pollinici; la provetta contenente l'esemplare viene passata al vortex, in modo che l'azione centrifuga stacchi meccanicamente tutto il polline. Dopo questo passaggio l'esemplare viene estratta dalla provetta, asciugato, spillato, e in seguito reinserito nel processo di identificazione descritto nel paragrafo 8.2. La provetta contenente il polline sospeso viene centrifugata a 14000 rpm per 15 minuti.

A questo punto si forma un pellet di polline sul fondo; l'etanolo in eccesso viene prevalentemente eliminato semplicemente aspirandolo con una pipetta Pasteur e poi lasciato evaporare del tutto (per circa 24 ore). Quando il pellet è asciutto si aggiunge una goccia di acqua e si deposita sul vetrino. Una volta ottenuta la soluzione contenente il polline, circa un millilitro di questa viene aspirata con una pipetta Pasteur e posta su un vetrino da microscopio, a sua volta posizionato su una piastra riscaldante per far evaporare l'acqua. Infine, il vetrino viene chiuso con un copri-oggetto su cui è stata posta una goccia di gelatina glicerinata. Il campione deve asciugare bene (il tempo necessario è di un paio di giorni) affinchè la fissatura sia stabile. A questo punto il campione è pronto per l'osservazione al microscopio ottico. L'osservazione permette di distinguere i pollini di diversa origine grazie ad una serie di caratteristiche: forma e dimensione, polarità, ornamentazione dell'esina, numero, forma e posizione delle aperture presenti sui singoli granuli *etc*.

La lettura del vetrino avviene in due passaggi: si procede con una prima sommaria osservazione durante la quale si riconoscono e annotano i tipi pollinici presenti nel campione, ed una seconda osservazione durante la quale si contano per stabilirne la relativa abbondanza nel campione. Il riconoscimento avviene grazie all'esperienza del personale che può avvalersi di materiale bibliografico di riferimento: la palinoteca (la palinoteca a disposizione del Laboratorio API, creata negli anni e continuamente aumentata con nuove specie, al momento contiene circa un migliaio di vetrini di riferimento monospecifici) ed atlanti, sia cartacei che digitali (fra questi è possibile consultare il sito [www.pollenatlas.net,](http://www.pollenatlas.net/) che è il primo atlante digitale che dispone sia di immagini che di filmati dei pollini al quale il CREA contribuisce direttamente).

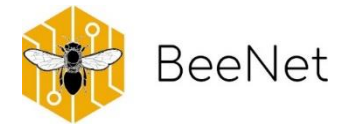

## <span id="page-40-0"></span>ALLEGATO 1: Preparazione al campo

Lista del materiale da portare in campo ad ogni campionamento per compilare i rispettivi allegati.

#### **Per dati generali**

- Cartellina da campo per appunti
- **Matita**
- Scheda di campo "Transetto"
- GPS
- 5 paletti di legno
- Cordella metrica
- Nastro bianco e rosso biodegradabile
- Clinometro
- Bussola (o App.)
- Altimetro (o da GPS)

#### **Per piante e fiori**

- Cartellina da campo per appunti
- **Matita**
- Scheda di campo "piante" e "fiori"
- Metro avvolgibile
- **Righello**
- App PlantNet o altre
- Contapersone
- Pressa da campo con fogli di giornale
- Cartellini con spago
- Coltellino
- Bustine di carta
- Filo di lana
- Guanti monouso

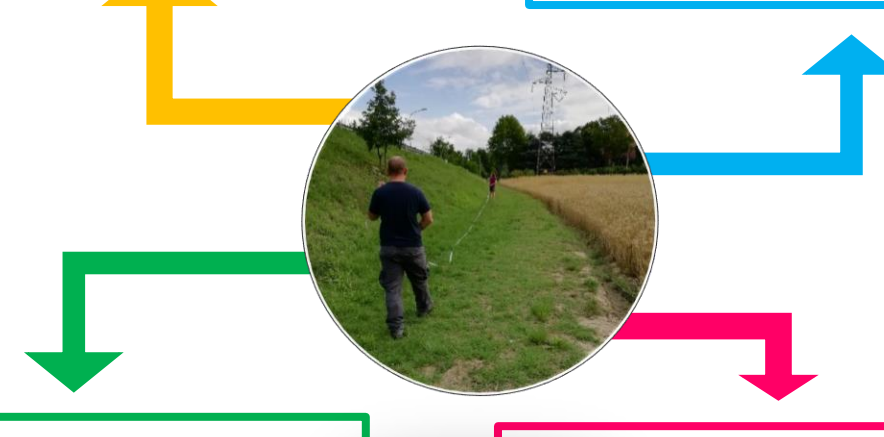

#### **Per dati meteo**

- Cartellina da campo per appunti
- **Matita**
- Scheda di campo "apoidei"
- Termometro
- Anemometro
- Luxometro
- Contenitori entomologici completi di: sughero, etere, etichetta
- Nastro carta
- Retino entomologico

#### **Altro materiale utile**

- Pennarello indelebile
- Kit pinzette
- Blocco note
- Kit pronto soccorso
- Macchina fotografica
- Lente di ingrandimento da campo
- Borsa frigo

# IIIII

## **Rete Rurale Nazionale**

Ministero dell'agricoltura, della sovranità alimentare e delle foreste

Via XX Settembre, 20 Roma

## **HTTPS://BEENET.CREA.GOV.IT/**

**ST & O RETERURALE.IT** f.

Pubblicazione realizzata con il contributo FEASR (Fondo europeo per l'agricoltura e lo sviluppo rurale) nell'ambito del Programma Rete Rurale Nazionale 2014-2022

IIII